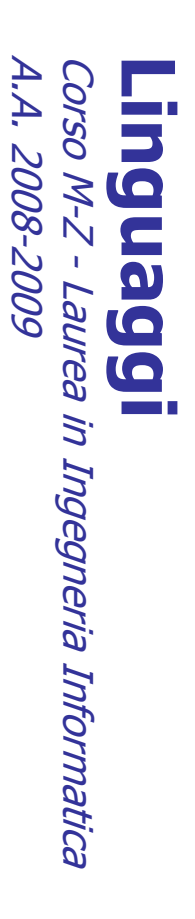

Alessandro Longheu Alessandro Longheu alessandro.longheu@diit.unict.it alessandro.longheu@diit.unict.it http://www.diit.unict.it/users/alongheu http://www.diit.unict.it/users/alongheu

lezione 26 -

### **XML**

 $\overline{\phantom{0}}$ 

### Schema Lezione Schema **Lezione**

 $\left\vert \cdot\right\vert$ 

 $\mathcal{L}_{\mathcal{A}}$ 

 $\left\vert \cdot\right\vert$ 

 $\mathcal{L}_{\mathcal{A}}$ 

 $\mathcal{L}_{\mathcal{A}}$ 

Utilizzo di XML

Utilizzo di XML

XML Schema

**XML Schema** 

Struttura di un documento XML

Struttura di un documento XML

Document Type Definition (DTD)

Document Type Definition (DTD)

Generalità XML

Generalità XML

A. Longheu – Linguaggi M-Z – Ing. Inf. 2008-2009 A. Longheu – Linguaggi M-Z – Ing. Inf. 2008-2009

 $\mathcal{L}_{\mathcal{A}}$  $\left\vert \cdot\right\vert$ XLL, XSL Limiti di XML, RDF Limiti di XML, RDF

### XML - Generalità **XML-Generalità**

- $\overline{\phantom{a}}$ di standard per lo scambio di documenti e informazioni. sofisticato (personal computer ma anche palmari e telefoni dalle<br>funzioni via via più complesse) ha reso necessaria la definizione della distribuzione di hardware per la comunicazione sempre più Lo sviluppo tecnologico relativo alle reti e il crescente sviluppo di standard per lo scambio di documenti e informazioni. funzioni via via più complesse) ha reso necessaria la definizione sofisticato (personal computer ma anche palmari e telefoni dalle della distribuzione di hardware per la comunicazione sempre più Lo sviluppo tecnologico relativo alle reti e il crescente sviluppo
- $\overline{\phantom{a}}$ correttamente le informazioni scambiate. Tutto ciò prima che<br>nascesse il world wide web e si moltiplicassero siti e portali. informazioni che debbono essere inserite nei documenti<br>scambiati e di quali programmi vanno utilizzati per interpretare ul Illufillazione<br>informazioni che<br>scamhiati e di qual  $\mathbf{a}$ alla definizione di linguaggi di scambio. Già nel 1986<br>l'International Organization for Standardization (ISO) produsse<br>**SGML** (Standard Generalized Markup Language), un linguaggio finalizzato a consentire l'identificazione del ruolo che i vari brani Da molti anni le organizzazioni per la standardizzazione lavorano nascesse il world wide web e si moltiplicassero siti e portali. correttamente le informazioni scambiate. Tutto ciò prima che scambiati e di quali programmi vanno utilizzati per interpretare informazioni che debbono essere inserite nei documenti di informazione hanno nei documenti scambiati, delle finalizzato a consentire l'identificazione del ruolo che i vari brani l'International Organization for Standardization (ISO) produsse alla definizione di linguaggi di scambio. Già nel 1986 Da molti anni le organizzazioni per la standardizzazione lavorano mformazione (Standard Generalized Markup Language), un linguaggio hanno nei documenti scambiati, delle  $\omega$

A. Longheu – Linguaggi M-Z – Ing. Inf. 2008-2009 A. Longheu – Linguaggi M-Z – Ing. Inf. 2008-2009

### XML - Generalità **XNL -**Generalità

- $\mathbb{R}^n$ avvenuta nel 1996 ad opera del W3C (WWW Consortium) a<br>seguito di un'iniziativa di Jon Bosak (Sun Microsystems). La complessità dell'SGML ne ha limitato l'utilizzo per<br>diversi anni, fino alla definizione di una versione<br>semplificata, XML (eXtensible Markup Language), seguito di un'iniziativa di Jon Bosak (Sun Microsystems). avvenuta nel 1996 ad opera del W3C (WWW Consortium) a semplificata, diversi anni, fino alla definizione di una versione complessità dell'SGML XML (eXtensible Markup Language), ne ha limitato l'utilizzo per Language), Der<br>Po
- Ī. XML può essere visto sia come un linguaggio di<br>interscambio di dati sia come un linguaggio per la<br>definizione di linguaggi (meta-linguaggio). Probabilmente il<br>successo che ha avuto come linguaggio di scambio dipende per la comunicazione via WAP) è scritto in XML. Anche RDF<br>e, di conseguenza, DAM+OIL (i linguaggi per il Semantic<br>Web) sono realizzati in XML. un esempio, WML (Wireless Markup Language, utilizzato dal suo essere essenzialmente un meta-linguaggio. Per fare Web) sono realizzati in XML. e, di conseguenza, DAM+OIL (i linguaggi per il Semantic per la comunicazione via WAP) è scritto in XML. Anche RDF un esempio, WML (Wireless Markup Language, utilizzato dal suo essere essenzialmente un meta-linguaggio. Per fare successo che ha avuto come linguaggio di scambio dipende definizione di linguaggi (meta-linguaggio). Probabi interscambio di dati sia come un linguaggio per la XML può essere visto sia come un linguaggio di 4

#### XML - Generalità **XNL -**General  $\overline{a}$

## Caratteristiche di XML: **Caratteristiche di XML:**

- $\mathcal{L}_{\mathcal{A}}$ Linguaggio di markup Linguaggio di markup
- $\mathcal{L}_{\mathcal{A}}$ Standard del W3C Standard del W3C
- $\mathcal{L}_{\mathcal{A}}$ Semplicità di HTML Semplicità di HTML
- $\mathcal{L}_{\mathcal{A}}$ Flessibilità di SGML Flessibilità di SGML
- $\mathcal{L}_{\mathcal{A}}$ Permette una strutturazione dei documenti Permette una strutturazione dei documenti
- $\mathcal{L}_{\mathcal{A}}$ rappresentazione (al contrario di HTML) rappresentazione (al contrario di HTML) Permette di separare la struttura dalla Permette di separare la struttura dalla

 $\sigma$ 

A. Longheu - Linguaggi M-Z - Ing. Inf. 2008-2009 A. Longheu – Linguaggi M-Z – Ing. Inf. 2008-2009

### XML - Generalità **NNL-Generalità**

- $\mathcal{L}_{\mathcal{A}}$ **TWX** dalla automatico. automatico. dalla piattaforma, che possono essere elaborate in modo XML consente di definire delle strutture dati indipendenti consente di definire delle strutture dati indipendenti piattaforma, che possono essere elaborate in modo
- $\mathcal{L}_{\mathcal{A}}$ XML consente di definire propri tag. I tag XML dovrebbero<br>consentire di descrivere la struttura dei dati, e non la loro CON I'HTML). rappresentazione su browser (come avviene attualmente con l'HTML). rappresentazione su browser (come avviene attualmente consentire di descrivere la struttura dei dati, e non la loro XML consente di definire propri tag. I tag XML dovrebbero
- $\mathcal{L}_{\mathcal{A}}$ vanno presentate (visualizzate). A questo scopo è<br>necessario definire opportuni fogli di stile. E' possibile<br>definire fogli di stile o utilizzando il linguaggio XSL<br>(eXtensible Stylesheet Language) oppure i CSS (Cascading **XML** non consente Style Sheets). Style Sheets). (eXtensible Stylesheet Language) oppure i CSS (Cascading definire fogli di stile o utilizzando il linguaggio XSL necessario definire opportuni fogli di stile. E' pos vanno presentate (visualizzate). A questo scopo è XML non consente di specificare come le informazioni di specificare come le informazioni

### XML - Generalità **XML-Generalità**

### Confronto XML – HTML: **Confronto XML - HTML:**

- $\mathcal{L}_{\mathcal{A}}$ ad HTML. Infatti anche in questo caso si fa uso di tag, con<br>la notazione <TAG> testo </TAG>. La differenza principale utente può definire i propri tag. è che mentre in HTML i tag sono predefiniti, in XML ogni Dal punto di vista dell'organizzazione dei dati XML somiglia utente può definire i propri tag. è che mentre in HTML i tag sono predefiniti, in XML ogni la notazione <TAG> testo </TAG>. La differenza principale ad HTML. Infatti anche in questo caso si fa uso di tag, con Dal punto di vista dell'organizzazione dei dati XML somiglia
- $\mathcal{L}_{\mathcal{A}}$ case-insensitive, XML è case-sensitive. Un'altra differenza (più subdola) è che mentre HTML è case-insensitive, XML è case-sensitive. Un'altra differenza (più subdola) è che mentre HTML è
- $\overline{\mathbb{R}}$ riguardo la chiusura dei tag: ad ogni <TAG> corrisponde sempre una chiusura </TAG>. In secondo luogo l'XML è molto più preciso dell'HTML sempre una chiusura </TAG>. riguardo la chiusura dei tag: ad ogni <TAG> corrisp In secondo luogo l'XML è molto più preciso dell'HTML
- $\overline{\phantom{a}}$ Possono inoltre essere definiti tag vuoti ma la loro sintassi Possono inoltre essere definiti tag vuoti ma la loro sintassi<br>è <TAG/>.

 $\overline{\phantom{0}}$ 

A. Longheu – Linguaggi M-Z – Ing. Inf. 2008-2009 A. Longheu – Linguaggi M-Z – Ing. Inf. 2008-2009

### XML - Generalità **XNL -**Generalità

#### $\mathcal{L}_{\mathcal{A}}$ Esempio di file XML: Esempio di file XML:

aventi come protagonisti il famoso Nero Wolfe aventi come protagonisti il famoso Nero Wolfe e il suo aiutante e narratore Archie Goodwin e il suo aiutante e narratore Archie Goodwin Rex Stout è l'autore di molti romanzi gialli Rex Stout è l'autore di molti romanzi gialli

<genere>manzi gialli×/>mere> dventi come protagonisti<br>il famoso <protagonista>Nero Wolfe</brotagonista> <genere>**<autore>Rex Stout</autore> è l'autore di molti** <autore>Rex Stout</autore> romanzi gialli<protagonista>Nero Wolfe</protagonista> </protagonista></narratore> </brotagonista></brotatore> <narratore><protagonista> <narratore><protagonista> e il suo aiutante e narratore e il suo aiutante e narratore **Archie Goodwin** Archie Goodwin </genere> aventi come protagonisti è l'autore di molti

<?xml version="1.0"?>

 $\leq$   $\frac{1}{2}$   $\frac{1}{2}$   $\frac{1}{2}$   $\frac{1}{2}$   $\frac{1}{2}$   $\frac{1}{2}$ 

#### Struttura di un documento XML Struttura <u>a</u> S documento **XNI**

 $\Box$ Permettendo l'annidamento, un documento XML può essere Permettendo l'annidamento, un documento XML può essere<br>rappresentato mediante una struttura ad albero. Ad<br>esempio: rappresentato mediante una struttura ad albero. Ad

### <?xml version="1.0"?>  $<$   $\zeta$ xml version="1.0"?>

 $\leq$ autore $\leq$ Rex $\bigwedge$ nome $\bigwedge$ cognome $\bigwedge$ Stout</cognome></autore <autore><nome>Rex</nome><cognome>Stout</cognome></autore></

aventi come protagonisti il famoso è l'autore di molti **<genere>**romanzi gialli**</genere>** aventi come protagonisti il famoso è l'autore di molti **≺genere** romanzi gialli</genere>

<protagonista attributo="famoso"><</> **くprotagonista attriputo=``famoso'^∧rome>**Nero/Nero Nero</nome>

<cognome><cognome>Wolfe</cognome></protagonista> </cognome></protagonista>

e il suo aiutante e narratore <narratore> e il suo aiutante e narratore <narratore>

<protagonista mansione="aiutante"> <presentagonista mansione="aiutante″> **VadAdvichies/10me>** Archie</nome>

<cognome><cognome>Goodwin</cognome> </cognome>

 $\mathbf{o}$ 

</narratore> </briratore> </protagonista> <br />
protagonista>

A. Longheu – Linguaggi M-Z – Ing. Inf. 2008-2009 A. Longheu – Linguaggi M-Z – Ing. Inf. 2008-2009

### Struttura di un documento XML Struttura <u>a</u> S documento XML

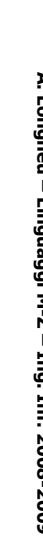

 $\overline{\phantom{a}}$ 

Graficamente

Graficamente

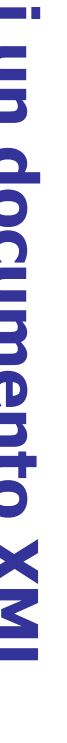

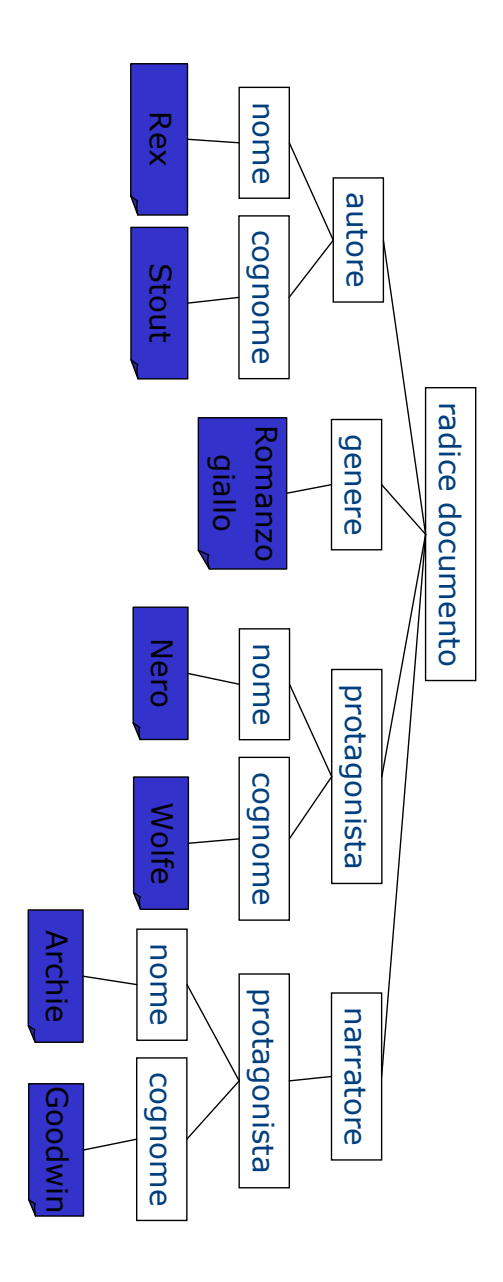

#### Struttura di un documento XML Struttura  $\mathbf{Q}_i$ S documento **XNN**

essere contenute in tre file diversi: Un documento XML è costituito da tre parti, che possono essere contenute in tre file diversi: documento XML è costituito da tre parti, che possono

 $\mathcal{L}_{\mathcal{A}}$ 

- ш eun **una Document Type Definition (DTD)**: è l'insieme delle regole<br>che definisce la struttura dei dati, ovvero per la definizione degli<br>elementi, degli attributi e delle loro correlazioni (la DTD definisce un proprio oppure in un file di testo con estensione dtd; DTD sono contenute alternativamente nel documento XML vero e vero linguaggio con un proprio vocabolario e regole sintattiche). Le proprio oppure in un file di testo con estensione dtd; DTD sono contenute alternativamente nel documento XML vero e vero linguaggio con un proprio vocabolario e regole sintattiche). Le elementi, degli attributi e delle loro correlazioni (la DTD definisce un che definisce la struttura dei dati, ovvero per la definizione degli una Document Type Definition (DTD): è l'insieme delle regole
- $\blacksquare$ ш essere visualizzato da un applicativo (browser, word processor...);<br>il documento XML vero e proprio: i dati, organizzati secondo la un foglio di stile: specifica le regole con cui un documento deve essere visualizzato da un applicativo (browser, word processor…); un foglio di stile: specifica le regole con cui un documento deve
- contenuti in file di solo testo con estensione xml. struttura definita dalla DTD. I veri e propri documenti XML sono contenuti in file di solo testo con estensione xml. struttura definita dalla DTD. I veri e propri documenti XML sono il documento XML vero e proprio: i dati, organizzati secondo la
- $\overline{\phantom{a}}$ scritti in file oppure essere generati dinamicamente da applicativi quali i sistemi per la gestione di banche dati. Come nel caso dell'HTML i dati possono alternativamente essere quali i sistemi per la gestione di banche dati. scritti in file oppure essere generati dinamicamente da applicativi Come nel caso dell'HTML i dati possono alternativamente essere  $\overline{1}$

A. Longheu - Linguaggi M-Z - Ing. Inf. 2008-2009 A. Longheu – Linguaggi M-Z – Ing. Inf. 2008-2009

### Struttura di un documento XML Struttura di un documento XML

## Esempio di un documento dati XML**Esempio di un documento dati XML**:

 $\mathcal{L}_{\mathcal{A}}$ 

<br />
sersona> <br />
scrsous> <br />
sersona> <br />
scrsous> <codice>ID3131</codice> <cognome>Bianchi</cognome> <amon/>ma</amon> <codice>ID2121</codice> <cognome>Rossi</cognome> <nome>Giorgio</nome>

- $\mathcal{L}_{\mathcal{A}}$ preveda tutti i possibili tag, strutture. Per consentire a un applicativo di utilizzare i dati in questione, inviare i<br>soli dati etichettati non è sufficiente: non è possibile che l'applicativo soli dati etichettati non è sufficiente: non è possibile che l'applicativo Per consentire a un applicativo di utilizzare i dati in questione, inviare i preveda tutti i possibili tag, strutture.
- L. che un brano di informazione ha all'interno del documento. che un brano di informazione ha all'interno del documento. D'altro canto i tag personalizzati in qualche modo specificano il ruolo D'altro canto i tag personalizzati in qualche modo specificano il ruolo
- $\blacksquare$ documento XML. documento XML.I vari tag (<persona>, <nome>) sono definiti nella DTD del documento,<br>che può essere memorizzata su un file a parte oppure inclusa nel che può essere memorizzata su un file a parte oppure inclusa nel I vari tag (<br/>ona>, <nome>) sono definiti nella DTD del documento, </nome>

#### Struttura di un documento XML Struttura  $\mathbf{Q}_i$ S documento **XNIL**

- $\mathcal{L}_{\mathcal{A}}$ In generale un documento dati XML prologo, un corpo e un epilogo. In generale un documento dati XML è diviso in tre parti: un <u>ው</u> diviso in tre parti:  $\overline{5}$
- $\mathcal{L}_{\mathcal{A}}$  $\equiv$ corpo del documento XML contiene dei dati strutturati in un albero. L'albero è espresso da un elemento radice che contiene tutti gli altri elementi e i dati del documento. Tutto ciò che precede l'elemento radice costituisce il prologo del documento, ciò che lo segue l'epilogo.
- un documento XML comincia con <?xml version="1.0"?> direttive utili ai programmi che utilizzeranno il documento. In particolare un documento XML comincia con <?xml version="1.0"?> direttive utili ai programmi che utilizzeranno il documento. In particolare  $\equiv$ prologo di un documento è molto importante: in esso sono contenute

Ī.

- $\mathbf{r}$ indicarlo ai programmi In questo caso si ha Qualora il documento utilizzi tag definiti in una DTD esterna occorre indicarlo ai programmi In questo caso si ha Qualora il documento utilizzi tag definiti in una DTD esterna occorre <?on"=9nolalone="no"?> <?xml standalone="no"?>
- ш "file.dtd" >, dove root è l'elemento che deve essere utilizzato come radice dell'albero in cui i dati sono strutturati, SYSTEM è una parola riservata del linguaggio, e file.dtd indica la posizione occupata dal riservata d Occorrerà poi aggiungere al prologo l'informazione relativa a dove è<br>memorizzata la DTD. A tal fine si utilizza <!DOCTYPE root SYSTEM nome del file in cui la DTD è memorizzata (ad esempio un'URL). riservata del linguaggio, e file.dtd indica la posizione occupata dal radice dell'albero in cui i dati sono strutturati, SYSTEM è una parola "file.dtd" >, dove root è l'elemento che deve essere utilizzato come memorizzata la DTD. A tal fine si utilizza <!DOCTYPE root SYSTEM Occorrerà poi aggiungere al prologo l'informazione relativa a dove è

A. Longheu - Linguaggi M-Z - Ing. Inf. 2008-2009 A. Longheu – Linguaggi M-Z – Ing. Inf. 2008-2009

### Struttura di un documento XML Struttura <u>Q</u> S<br>J documento XML

<?sml version="1.0" standalone="no"?><br><!DOCTYPE personale SYSTEM "people.dtd">

п Esempio di documento<br>dati XML con DTD<br>esterno dati XML con DTD Esempio di documento

<personale> <br />
schap<br />
schap<br />
schap<br />
schap<br />
schap<br />
schap<br />
schap<br />
schap<br /><br />
schap<br /><br /><br /><br /><br /><br /><br /><br /><br /><br /><br /><br /><br /><br /><br /><br /><br /><br /> <br />
sexsona> <br />
scrsous> <br />
scrsona> <buosaad> <cognome>Angeli</cognome> <codice>ID3121</codice> <codice>ID3122</codice> <nome>Ugo</nome> <cognome>Anselma</cognome> <nome>Annalisa</nome>

<br />
sersona> <br />
schap<br />
schap<br />
schap<br />
schap<br />
schap<br />
schap<br />
schap<br />
schap<br /><br />
schap<br /><br /><br /><br /><br /><br /><br /><br /><br /><br /><br /><br /><br /><br /><br /><br /><br /><br /> <br />
sersona> <nome>Oreste</nome><br><cognome>Silvestri</cognome><br><codice>ID3124</codice> <nome>Bianca</nome><br><cognome>De Giorgi</cognome><br><codice>ID3123</codice>

</bersonale>

- $\mathcal{L}_{\mathcal{A}}$ più documenti. Quando si parla di struttura dei dati di un<br>documento si assume che il documento possa essere<br>ricorsivamente scomposto in parti (per esempio un libro può<br>essere scomposto in capitoli, che possono essere sudd più documenti.<br>documento si sezioni e così via) essere scomposto in capitoli, che possono essere suddivisi in ricorsivamente scomposto in parti (per esempio un l documento si assume che il documento possa essere più documenti. Quando si parla di struttura dei dati di un La DTD contiene la definizione della struttura dei dati di uno o La DTD contiene la definizione della struttura dei dati di uno o
- $\overline{\phantom{a}}$ ordine di precedenza (per esempio le primo elemento, seguito dal numero di telefono e dall'indirizzo). telefonica potrebbero prevedere il nome di una persona come primo elemento, seguito dal numero di telefono e dall'indirizzo). telefonica potrebbero prevedere il nome di una persona come ordine di precedenza (per esempio le voci di una rubrica in certi casi i vari elementi devono rispettare un particolare voci di una rubrica
- $\overline{\phantom{a}}$ documento e delle loro inter-relazioni definizione di tutti gli elementi che possono documento e delle loro inter-relazioni definizione di tutti gli elementi che possono denotare il La strutturazione dei documenti XML avviene attraverso la La strutturazione dei documenti  $\overline{\mathsf{I}\mathsf{W}}$ awiene attraverso denotare  $\overline{\omega}$  $\equiv$
- $\overline{\phantom{a}}$ tag e della struttura attesa dei dati. in altri termini la DID di cu documento contiene le definizioni dei tag e della struttura attesa dei dati. in altri termini la DTD di un documento contiene le definizioni dei

15

A. Longheu – Linguaggi M-Z – Ing. Inf. 2008-2009 A. Longheu – Linguaggi M-Z – Ing. Inf. 2008-2009

# Document Type Definition Document Type Definition

Un elemento è definito utilizzando la sintassi: Un elemento è definito utilizzando la sintassi:

 $\mathcal{L}_{\mathcal{A}}$ 

- $\mathcal{L}_{\mathcal{A}}$ <!ELEMENT *nome\_elemento regola*> <!ELEMENT nome\_elemento regola>
- $\mathcal{L}_{\mathcal{A}}$ di caratteri che inizia con una lettera o un underscore e può<br>poi contenere lettere, cifre, trattini, punti. Nel caso in cui si usino i namespace è anche possibile utilizzare ":" poi contenere lettere, cifre, trattini, punti. Nel caso in cui si di caratteri che inizia con una lettera o un underscore e può mome\_elemento identifica un nuovo tag ed è una sequenza nome\_elemento identifica un nuovo tag ed è una sequenza
- $\mathcal{L}_{\mathcal{A}}$ usino i namespace è anche possibile utilizzare "."<br>Nel caso più semplice la *regola* pu<br>alternativamente: ANY oppure #PCDATA alternativamente: ANY oppure #PCDATA Nel caso più semplice la pid. semplice può può valere valere
- **ANY &** per parsed character data) sia altri elementi. Se anziché ANY è una parola chiave che indica che fra<br>
shome\_elemento> e </nome\_elemento> può essere<br>
contenuta qualsiasi cosa, ovvero possono essere<br>
contenuti sia dati (tipicamente del testo, "PCDATA" sta<br>
contenuti sia dati (tipi contenuta qualsiasi<br>contenuta qualsiasi ANY si utilizza #PCDATA non potranno essere contenuti per parsed character data) sia altri elementi. Se anziché contenuti sia dati (tipicamente del testo, "PCDATA" contenuta qualsiasi cosa, ovvero possono essere <nome\_elemento> e </nome\_elemento> può essere ANY è una parola chiave che indica che fra

altri elementi.

altri elementi.

### Esempio

 $\mathbb{R}^2$ 

- <IRLEMENT persona ANY>
- **STRINENT** nome (#PCDATA)>
- <IRLEMENT <IRLEMENT codice cognome (#PCDATA)>  $(XUYUY)$
- I. Con riferimento avere potrebbe avere associato un semplice #PCDATA. potrebbe avere associato un semplice #PCDATA. avere associata come regola ANY mentre <nome> Con riferimento ai tag utilizzati sopra, <persona> dovrà associata ai tag utilizzati come regola sopra, **ANA** mentre <buosubd> <buone> dovrà
- $\mathbb{R}^2$ definendo un modo in cui gli elementi sono composti di altri<br>elementi. regole sono proprio utilizzate per strutturare l'informazione non ci Questi definendo un modo in cui gli elementi sono composti di altri regole sono proprio utilizzate per strutturare l'informazione non ci permettono di strutturare i dati ma in generale le Questi sono solo i casi di regola più semplici: regole che sono solo i casi di regola più semplici: regole che permettono di strutturare i dati ma in generale le

A. Longheu – Linguaggi M-Z – Ing. Inf. 2008-2009 A. Longheu – Linguaggi M-Z – Ing. Inf. 2008-2009

17

# Document Type Definition Document Type Definition

- $\mathcal{L}_{\mathcal{A}}$ elementi descrivere una persona in termini di nome, cognome elementi definiti: per nessun motivo siamo tenuti a La DTD prima definita non correla in alcun modo gli  $\overline{5}$ DTD prima definita definiti: per nessun motivo in termini di nome, cognome non correla in siamo alcun modo tenuti  $\mathbf{Q}$  $\mathbf{\Omega}$ ወ
- $\Box$ descrivere una persona in termini di nome, cognome e<br>codice.<br>Normalmente pero', nome, cognome e codice dovrebbero<br>essere le componenti in cui è strutturata l'informazione relativa a persona. relativa a persona. essere le componenti in cui è strutturata l'informazione Normalmente pero', nome, cognome e codice dovrebbero
- L **Se** Se potessimo esprimere questa correlazione potremmo<br>anche realizzare applicativi che controllano il modo in cui anche più volte. utilizzando sequenze di altri elementi, che possono ricorrere rispettata. In generale è possibile strutturare un elemento sono descritti i dati, verificando che la struttura intesa anche più volte. utilizzando sequenze di altri elementi, che possono ricorrere rispettata. In generale è possibile strutturare un elemento sono descritti i dati, verificando che la struttura intesa sia anche realizzare applicativi che controllano il mod Se potessimo esprimere questa correlazione potremmo questa correlazione potremmo  $\frac{5}{9}$

 $\Box$ a una persona è strutturata nella<br>cognome e codice si indica: Nel caso di persona, per indicare che l'informazione relativa cognome e codice si indica: a una persona è strutturata nella sequenza di nome, Nel caso di persona, per indicare che l'informazione relativa sequenza di nome,

```
<IRTENENT
            <iELEMENT persona (nome,
nome (#PCDATA)>
             cognome,
                codice)>
```

```
<IRTENENT
                   <IRTENENT
cognome (#PCDATA)><br>codice (#PCDATA)>
```
I. struttura dell'intero documento dichiarando che esso informazioni relative a Giorgio Rossi, Anna Bianchi ed costituito da una sequenza di persone. eventuali altre persone. E' tipo. Consideriamo per esempio il documento che contiene La strutturazione può avere più livelli ed costituito da una sequenza di persone. struttura dell'intero documento dichiarando che esso è eventuali altre persone. E' possibile regolamentare la informazioni relative a Giorgio Rossi, Anna Bianchi ed tipo. Consideriamo per esempio il documento che contiene La strutturazione può avere più livelli ed essere di vario possibile regolamentare essere di vario  $\overline{a}$ ወ 19

A. Longheu – Linguaggi M-Z – Ing. Inf. 2008-2009 A. Longheu – Linguaggi M-Z – Ing. Inf. 2008-2009

# Document Type Definition Document Type Definition

- < !ELEMENT elenco (persona\*)>
- <IRLEMENT persona  $(mome,$ cognome, codice)>
- **SILKHMENT** nome (#PCDATA)>
- <IRLEMENT <IRLEMENT cognome (#PCDATA)> codice (#PCDATA)>
- $\overline{\phantom{a}}$ oppure 1) si utilizza il simbolo ? deve contenere almeno una persona) si utilizza il simbolo +. Se invece l.elemento può occorrere al più una volta (quindi 0 il simbolo vuole indicare che la sequenza non può essere vuota (l'elenco vuota, costituita da un numero imprecisato di persone. oppure 1) si utilizza il simbolo ? invece l.elemento può occorrere al più una volta (quindi 0 deve contenere almeno una persona) si utilizza il simbolo +. Se vuole indicare che la sequenza non può essere vuota (l'elenco vuota, costituita da un numero imprecisato di persone. Se si il simbolo \* (asterisco) indica una sequenza eventualmente \* (asterisco) indica una sequenza eventualmente Se si
- $\overline{\phantom{a}}$ ma che non è utilizzato all'interno di nessuna regola;<br>nell'esempioèproprioelenco)èdettoradice. Ènecessarioche in una DTD sia definito sempre un elemento radice. L'elemento più astratto (quello definito in termini di altri elementi una DTD sia definito sempre un elemento radice. nell'esempio è proprio elenco) è detto radice. È necessario che in ma che non è utilizzato all'interno di nessuna regola; L'elemento più astratto (quello definito in termini di altri elementi non<br>A

**Oltre ai simboli visti le regole possono contenere anche l'operatore (oppure) che indica un'alternativa. Supponiamo, per esempio, che il campo codice sia opzionale nella definizione di<br>esempio, che il campo codice sia opz** persona. Potremmo quindi scrivere: esempio, che il campo codice sia opzionale nella definizione di l'operatore | (oppure) che indica un'alternativa. Supponiamo, per Oltre ai simboli visti le regole possono contenere anche

 $\Box$ 

<!ELEMENT persona ((nome, cognome, codice) | (nome, cognome))>

- $\overline{\phantom{a}}$ nome seguito da un cognome. Le parentesi tonde sono utilizzate seguito da un cognome, seguito da un codice oppure Che si legge: un elemento persona è strutturato in un per dare maggiore granularità alla sintassi definita. per dare maggiore granularità alla sintassi definita. nome seguito da un cognome. Le parentesi tonde sono utilizzate seguito da un cognome, seguito da un codice oppure da un Che si legge: un elemento persona è strutturato in un nome, qi<br>qi nome,
- $\overline{\mathbb{R}}$ definire anche la seguente regola,<br>cognome, persona) | (nome, cognome)) Si osservi che le regole per definire una certa struttura non sono<br>necessariamente uniche, tornando al caso precedente è possibile<br>definire anche la seguente regola, equivalente a ((nome, cognome, persona) | (nome, cognome)) definire anche la seguente regola, equivalente a ((nome, necessariamente uniche, tornando al caso precedente è possibile Si osservi che le regole per definire una certa struttura non sono

<!ELEMENT persona (nome, cognome, codice?)>

 $\overline{\phantom{a}}$ se non sempre sono altrettanto intuitive. se non sempre sono altrettanto intuitive. Le regole più compatte sono generalmente più efficienti, anche 21

A. Longheu - Linguaggi M-Z - Ing. Inf. 2008-2009 A. Longheu – Linguaggi M-Z – Ing. Inf. 2008-2009

### Document Type Definition **Document T** DO Definition

In accordo al DTD<br>scorretto di file XML: scorretto di file XML: In accordo al DTD ora definito, un esempio corretto ed uno ora definito, un esempio corretto BQ<br>D oun

 $\mathcal{L}_{\mathcal{A}}$ 

<pussaas> <br />
sersona> <cognome>Bianchi</cognome> <nome>Anna</nome>

<br />
sersona> <br />
sersona> <codice>9876789</codice> <cognome>Rossi</cognome> <nome>Luca</nome>

<br />
sersona>

<br />
sersona> <cognome>Bianchi</cognome> <nome>Maria</nome> <nome>Anna</nome>

### Document Type Definition  $\overline{\phantom{0}}$ ocument Type Definition

**Gli elementi**<br>EMPTY: Gli elementi vuoti sono definiti utilizzando la parola chiave Nuoti OUOS definiti utilizzando  $\overline{\omega}$ parola chiave

 $\mathcal{L}_{\mathcal{A}}$ 

< ! ELEMENT nome\_elemento EMPTY>

- ш gli elementi vuoti possono avere attributi ma non contengono nulla<br>al loro interno; un esempio ripreso dall'HTML e' il tag IMG che<br>descrive un'immagine: descrive un'immagine: al loro interno; un esempio ripreso dall'HTML e' il tag IMG che gli elementi vuoti possono avere attributi ma non contengono nulla
- $\mathcal{L}_{\mathcal{A}}$ <IMG src=",/images/prova.jpg" border=1></IMG> <IMG src="./images/prova.jpg" border=1></IMG>
- $\mathbf{r}$ fra <IMG...> e </IMG> non si pone nulla; nel caso specifico,<br>poiche' l'HTML lo permette, e' quasi sempre assente </IMG> poiche' l'HTML lo permette, e' quasi sempre assente </IMG> fra <IMG…> e </IMG> non si pone nulla; nel caso specifico,
- $\overline{\phantom{a}}$ nel caso di DTD che non si intendano utilizzare per descrivere il<br>contenuto di più documenti XML è possibile inserire la DTD<br>direttamente nel prologo del documento, all'interno della<br>direttiva <!DOCTYPE ...>. direttiva < !DOCTYPE ...>. direttamente nel prologo del documento, all'interno della contenuto di più documenti XML è possibile inserire la DTD nel caso di DTD che non si intendano utilizzare per descrivere il
- $\mathcal{L}_{\mathcal{A}}$ In tal caso la specifica 'SYSTEM <URL\_della\_dtd><br>dalla DTD medesima inserita fra parentesi quadre. dalla DTD medesima inserita fra parentesi quadre. In tal caso la specifica 'SYSTEM <URL\_della\_dtd> è sostituita  $\mathbf{D}$ sostituita 23

A. Longheu - Linguaggi M-Z - Ing. Inf. 2008-2009 A. Longheu – Linguaggi M-Z – Ing. Inf. 2008-2009

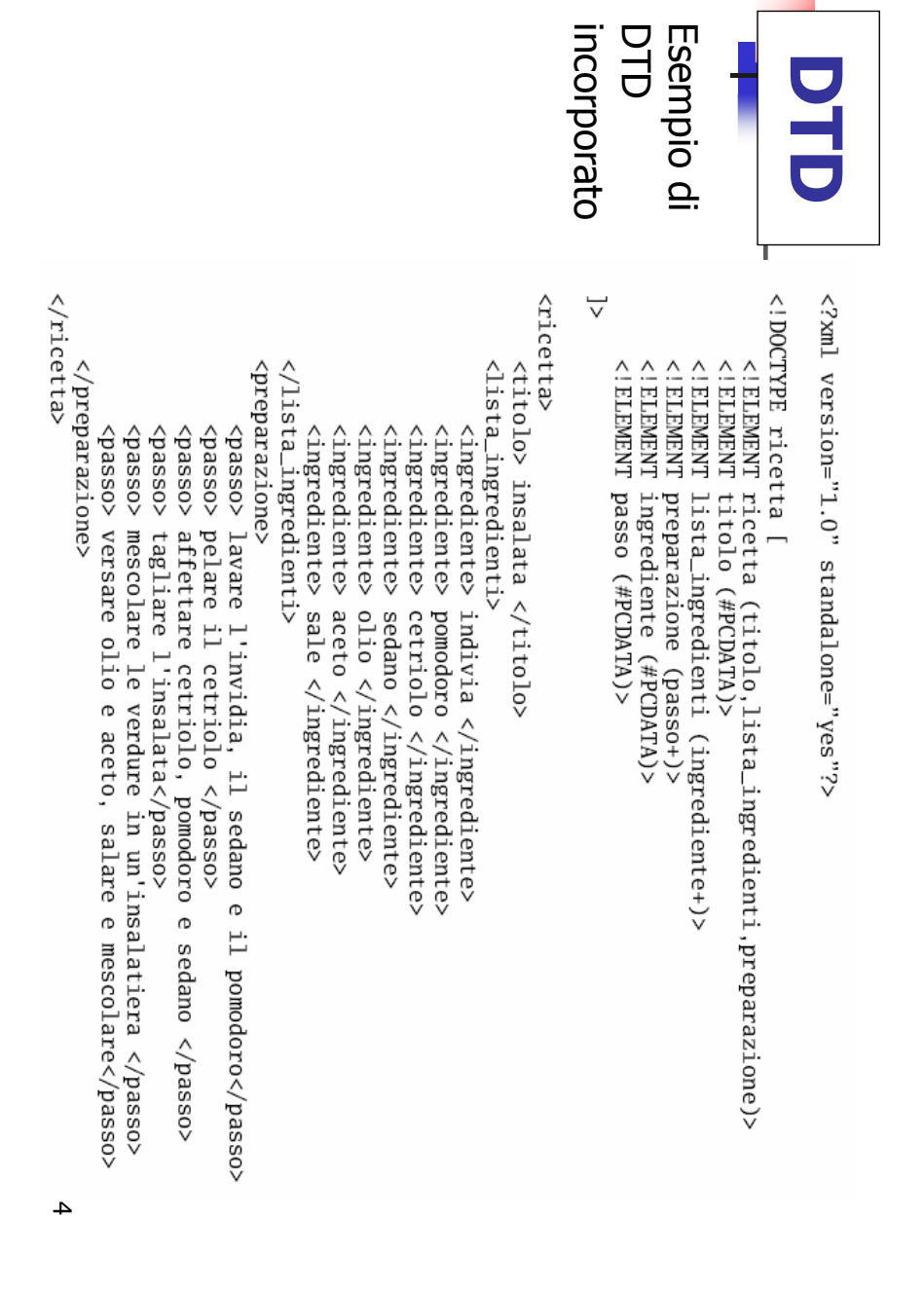

#### Document Type Definition  $\overline{\mathbf{C}}$ ocument **Type** Definition

- $\mathcal{L}_{\mathcal{A}}$  $\mathbf{P}$ specifica di una lista di attributi. specifica di una lista di attributi. Gli elementi possono essere caratterizzati meglio tramite la elementi possono **essere** caratterizzati meglio tramite  $\overline{\omega}$
- $\mathcal{L}_{\mathcal{A}}$ Considerando il tag <persona> prima definito, consideriamo in particolare il campo codice. Codice è attualmente definito come un elemento della stessa DTD, potrebbe però tornare utile rappresentarlo in modo diverso, ad es più un elemento bensì è un attributo di <persona>. codice="12343" $>$  …  $\leq$ Jersona $>$  ...  $\leq$ Jersona $>$  ...  $\leq$ Jersona $>$  ...  $\leq$ Jersona rappresentarlo in modo diverso, ad esempio: <persona un elemento della stessa DTD, potrebbe però tornare utile particolare il campo codice. Codice è attualmente definito come Considerando il tag <persona> prima definito, consideriamo in
- $\overline{\phantom{a}}$ Dal punto di vista sintattico un attributo è cosi specificato: Dal punto di vista sintattico un attributo è così specificato:

</br>iNTLIST nome\_elem nome\_attr tipo valore\_default>

- $\overline{\phantom{a}}$ dall'attributo (nell'esempio persona), dall'attributo (nell'esempio persona), *home\_elem* nome\_elem  $\sigma$ è un riferimento caratterizzato  $\Xi$ riferimento all'elemento caratterizzato
- $\mathcal{L}_{\mathcal{A}}$ nome\_attr è il nome dell'attributo in questione (nome\_attrè il nome dell'attributo in questione (codice)
- $\mathcal{L}_{\mathcal{A}}$ tipo indica il tipo di valore che l'attributo può assumere tipo indica il tipo di valore che l'attributo può assumere
- $\blacksquare$ valore default è il valore che l'attribut<br>specificato diversamente nel documento. specificato diversamente nel documento. valore\_default è il valore che l'attributo assume quando non che l'attributo assume quando non

A. Longheu – Linguaggi M-Z – Ing. Inf. 2008-2009 A. Longheu – Linguaggi M-Z – Ing. Inf. 2008-2009

### Document Type Definition **Document Pod** Definitio

Il **t***ipo*<br>oddal di un attributo può essere alternativamente:

 $\overline{\mathbb{R}}$ 

- una lista di alternative: alt1 | alt2 | . | altN
- $\blacksquare$ CDATA: sequenza di caratteri (una stringa) CDATA: sequenza di caratteri (una stringa)
- $\blacksquare$ ENTITY: una delle entità dichiarate nella DTD (indicato nel seguito) ENTITY: una delle entità dichiarate nella DTD (indicato nel seguito)
- $\blacksquare$ ENTITIES: più entità separate da spazi ENTITIES: più entità separate da spazi
- $\blacksquare$ documento. Ogni entità può avere al più un identificatore. (es. il codice fiscale è un identificatore di una persona); utilizzando il valore degli attributi TD è possibile correlare dati presenti nel i.<br>Di documento. Ogni entità può avere al più un identificatore. valore degli attributi ID è possibile correlare dati presenti nel (es. il codice fiscale è un identificatore di una persona); utilizzando il ID: attributo che funge da identificatore di uno specifico elemento attributo che funge da identificatore di uno specifico elemento
- $\blacksquare$ identificare il padre di una persona posso utilizzarne il codice fiscale).<br>La coppia di tipi IDREF/ID consente la correlazione dei dati.<br>IDREFS: sequenza di IDREF separati da spazi<br>NMTOKEN: contrassegno di un nome XML; è p La coppia di tipi IDREF/ID consente la correlazione dei dati. identificare il padre di una persona posso utilizzarne il codice fiscale). IDREF: i valori ammessi sono identificatori di altri elementi (es. per IDREF: i valori ammessi sono identificatori di altri elementi (es. per
- $\blacksquare$ IDREFS: sequenza di IDREF separati da spazi
- $\blacksquare$ in quanto indica che i valori che l'attributo in quanto indica che i valori che l'attributo può assumere devono NMTOKEN: contrassegno di un nome XML; è più restrittivo di CDATA ond assumere devono
- $\blacksquare$ sottolineatura, trattini e due punti. essere costituiti esclusivamente da lettere, cifre, punti, caratteri di NMTOKENS: sequenza di NMTOKEN separati da spazi NMTOKENS: sequenza di NMTOKEN separati da spazi sottolineatura, trattini e due punti. essere costituiti esclusivamente da lettere, cifre, punti, caratteri di
- $\blacksquare$ NOTATION: notazione dichiarata nella DTD (illustrata in seguito) NOTATION: notazione dichiarata nella DTD (illustrata in seguito)
- 26

- Il campo valore default può assumere diversi valori: valore\_default può assumere diversi valori:
- $\blacksquare$ una stringa di caratteri. una stringa di caratteri.

 $\overline{\phantom{a}}$ 

- $\blacksquare$ per ogni occorrenza dell'elemento da esso caratterizzato. specifichi sempre un valore per l'attributo in questione, la parola chiave #REQUIRED. In questo caso, pur non<br>esistendo un valore di default predefinito, è necessario<br>che l'utente (o il sistema), che scrive il documento XML, per ogni occorrenza dell'elemento da esso caratterizzato. specifichi sempre un valore per l'attributo in questione, che l'utente (o il sistema), che scrive il documento XML, esistendo un valore di default predefinito, è necess la parola chiave #REQUIRED. In questo caso, pur non
- $\blacksquare$  $\blacksquare$ valore può non essere specificato) parola chiave #IMPLIED (l'attributo è opzionale e il suo valore può non essere specificato) parola chiave #IMPLIED (l'attributo è opzionale e il suo
- coppia #FIXED valore, dove #FIXED è una parola chiave che indica che l'attributo ha il valore costante coppia #FIXED valore, dove #FIXED è una parola chiave<br>che indica che l'attributo ha il valore costante *valore*.

27

A. Longheu - Linguaggi M-Z - Ing. Inf. 2008-2009 A. Longheu – Linguaggi M-Z – Ing. Inf. 2008-2009

# Document Type Definition Document Type Definition

Alcuni esempi di definizione di attributi: Alcuni esempi di definizione di attributi:

- $\mathcal{L}_{\mathcal{A}}$ identificatore di persona, esiste un valore di default esiste un valore di default identificatore di persona, è necessario specificarne il valore ma non <!ATTLIST persona cod\_fis <!ATTLIST persona cod\_fis ID #REQUIRED>: codice fiscale è un \_fis ID #REQUIRED>: codice fiscale è un<br>è necessario specificarne il valore ma non
- E  $\leq$ IATTLIST persona azienda CDATA #FIXED .Pinco Palla spa.>:<br>supponendo di scrivere una DTD per un file che conterrà le<br>informazioni relative ai dipendenti della ditta "Pinco Palla spa.",<br>l'attributo "azienda" è sempre informazioni relative ai dipendenti della ditta "Pinco Palla spa.", supponendo di scrivere una DTD per un file che conterrà le <!ATTLIST persona azienda CDATA #FIXED .Pinco Palla spa.>: A #FIXED Pinco Palla spa.>:<br>per un file che conterrà le<br>della ditta "Pinco Palla spa.",
- l'attributo "azienda" è sempre uguale al valore "Pinco Palla spa". F <!ATTLIST persona genere (uomo | donna) #REQUIRED>: attributo
- necessario, i valori ammissibili sono solo due: uomo oppure donna  $\mathcal{L}_{\mathcal{A}}$
- necessario, i valori ammissibili sono solo due: uomo oppure donna<br><!ATTLIST persona data\_nascita CDATA #IMPLIED>: la data di nascita<br><!ATTLIST persona data\_nascita CDATA #IMPLIED>: la data di nascita<br>non è un attributo ne le date possono contenere il carattere slash (/) una qualsiasi sequenza di caratteri; non si è utilizzato NMTOKEN perché non è un attributo necessario, è di tipo CDATA, quindi sostanzialmente <!ATTLIST persona data\_nascita CDATA #IMPLIED>: la data di nascita
- $\overline{\mathbb{R}}$ (se una persona o altro) (se una persona o altro) altro elemento. Si noti che non si specifica di quale elemento si tratti necessario ma qualora specificato deve essere l'identificatore di un <!ATTLIST persona padre IDREF #IMPLIED>: l'attributo "padre" non è

#### Document Type Definition  $\blacksquare$ ocument Type  $\overline{\phantom{0}}$  $\overline{\mathbf{B}}$ initiol

### $\mathcal{L}_{\mathcal{A}}$ Un esempio di DTD completo: Un esempio di DTD completo:

<!ELEMENT organizer (rubrica, agenda)>

< | ATTLIST<br>TELEMENT<br>TELEMENT<br>TELEMENT<br>TELEMENT<br>TELEMENT<br>TELEMENT<br>TELEMENT < | ELEMENT<br>< | ELEMENT < ! ELEMENT<br>< ! ELEMENT<br>< ! ELEMENT<br>< ! ELEMENT  $\xi$  <br>  $\xi$  <br>  $\xi$  <br>  $\xi$  <br>  $\xi$  <br>  $\xi$  <br>  $\xi$  <br>  $\xi$  <br>  $\xi$  <br><br><br><br><br><br><br><br><br><br><br><br><br><br><br><br><br><br><br><br><br><br><br><br><br><br><br><br><br><br><br><br><br> qes </br /> dom) voce appuntamento agenda (appuntamento\*)> rubrica dpuntamento appuntamento rag\_sociale (#PCDATA<br>tel (#PCDATA)><br>indirizzo (#PCDATA)> nome (#PCDATA)> voce rubrica ((categoria, voce)\*)><br>categoria (#PCDATA)> cognome #IMPLIED>  $((\text{name}, \text{come}), \text{range})$  |  $\text{rag\_social}$ ) id\_voce ID #REQUIRED> indirizzo?)> (#PCDATA)> (#PCDATA)>  $(XUU)$ luogo CDATA #REQUIRED><br>chi\_incontro IDREF #REQUIRED> giorno\_sett  $un<sub>L</sub>$  $\overline{\phantom{0}}$ mar  $te1*$ mer -**810** ven

memorizzata<br>file<br><sup>"</sup>organizer.dtd" un documento  $\Xi$ possiamo scrivere possiamo scrivere "organizer.dtd" memorizzata nel precedente sia la DTD **Supponendo** Supponendo che precedente <u>പ്</u> DTD<br>OTD documento DTD che  $\overline{\mathsf{B}}$ sia<br>Sia

A. Longheu – Linguaggi M-Z – Ing. Inf. 2008-2009

A. Longheu - Linguaggi M-Z - Ing. Inf. 2008-2009

29

<1ATTLIST

appuntamento appuntamento

quando CDATA #REQUIRED>

<?xml version="1.0" standalone="no"?><br><!DOCTYPE organizer SYSTEM<br>"http://www.di.unito.it/~baroglio/proveXML/organizer.dtd">

XML che la  $\overline{\mathbf{a}}$  $\frac{4}{1}$ </bridition> <!-- parte di<br><rwbrica> <agenda> <absurdion </boce> <voce <categoria>amici</categoria> </br>>
sphmramento> cappuntamento luogo="ristorante> parte di <tel><br><tel> <cognome> Baldoni Compleanno Matteo!!! <022111120> e id\_voce="voce\_matt"><br><nome> Matteo </nome> 06829 rubrica agenda 12345 chi via pinco palla 21  $<$ /tel>  $<$ /tel> incontro="voce\_matt" Ĵ J </amougo>  $X_{1}$ </brtindirizzo>  $<$ <sub>"3</sub> $\frac{1}{4}$ <sup>"</sup> =obraup

utilizza:

ŅМL

che

</br />
spanizer>

 $<$ /agenda>

- $\mathcal{L}_{\mathcal{A}}$ assumere è bene utilizzare un attributo, idem quando si specifica elemento ad un altro. Anche nel caso in cui si conoscano a priori questo modo potranno essere utilizzati per fare riferimento da un un valore di default. tutti i possibili valori che identificatori occorre definirli come attributi in quanto solo come un attributo o come un'altra entità a parte? Nel caso degli come un valore di default. assumere è bene utilizzare un attributo, idem quando si specifica tutti i possibili valori che una componente dell'elemento può elemento ad un altro. Anche nel caso in cui si conoscano a priori questo modo potranno essere utilizzati per fare riferimento da un identificatori occorre definirli come attributi in quanto solo in come un attributo o come un'altra entità a parte? Nel caso degli come decidere se rappresentare una componente di un'entità decidere se rappresentare una componente di un'entità una componente dell'elemento può  $\equiv$
- $\overline{\mathbb{R}}$ altro caratteri priva di valore di default, non costretta ad appartenere L'unico caso in cui potrebbe invece essere meglio utilizzare un<br>altro elemento è il caso di CDATA #IMPLIED: una stringa di ad un insieme limitato di alternative. caratteri priva di valore di default, non costretta ad appartenere altro elemento è il caso di CDATA #IMPLIED: una stringa di L'unico caso in cui potrebbe invece essere meglio utilizzare un
- $\mathcal{L}_{\mathcal{A}}$ vantaggio nell'una oppure nell'altra soluzione. In questi casi il<br>programmatore è libero di utilizzare la forma che preferisce. un chiaro ad un insieme limitato di alternative.<br>In generale, tuttavia, è difficile programmatore è libero di utilizzare la forma che preferisce. vantaggio nell'una oppure nell'altra soluzione. In questi casi il effettuare una scelta oggettiva, in quanto non vi è In generale, tuttavia, è difficile o addirittura impossibile

A. Longheu – Linguaggi M-Z – Ing. Inf. 2008-2009 A. Longheu – Linguaggi M-Z – Ing. Inf. 2008-2009

# Document Type Definition Document Type Definition

- $\overline{\phantom{a}}$  $\mathcal{L}_{\mathcal{A}}$ Oltre vari tipi: generali, parametriche, esterne, non analizzate<br>Il primo tipo è quello delle entità generali. Un'entità nome convenzionale, che può essere utilizzato (per<br>comodità) al posto della sequenza stessa, e ve ne sono di nome consentono di attribuire a una sequenza contenere la definizione di un certo numero di entità. Le<br>entità corrispondono sostanzialmente a delle macro: entita Il primo tipo è quello delle entità generali. vari tipi: generali, parametriche, esterne, non analizzate comodità) al posto della sequenza stessa, e ve ne s nome convenzionale, che può essere utilizzato (per consentono di attribuire a una sequenza di caratteri un entità corrispondono sostanzialmente a delle contenere la definizione di un certo numero di Oltre agli elementi e ai loro attributi, una DTD può agli corrispondono sostanzialmente a convenzionale, che può essere elementi e ai loro attributi, pun di caratteri DTD entità. Le ond S
- definita nel seguente modo: di caratteri utilizzata in uno o più documenti XML; viene generale attribuisce un nome convenzionale a una stringa definita nel seguente modo: di caratteri utilizzata in uno o più documenti XML; viene attribuisce un nome convenzionale a una stringa

<!ENTITY nome "sequenza di caratteri">

 $\mathcal{L}_{\mathcal{A}}$ definire un'entità id\_ditta nel seguente modo: una ditta (tale Pinco Palla srl) e che il nome della ditta in<br>questione compaia in tutti i moduli. Se i moduli in<br>questione sono memorizzati come documenti XML, anziché<br>inserire in ciascuno la stringa "Pinco Palla srl", po Per esempio supponiamo di dover gestire la modulistica definire un'entità id\_ditta nel seguente modo: inserire in ciascuno la stringa "Pinco Palla srl", potremmo questione sono memorizzati come documenti XML, anzi questione compaia in tutti i moduli. Se i moduli in una ditta (tale Pinco Palla srl) e che il nome della ditta in Per esempio supponiamo di dover gestire la modulistica di  $\bar{5}$  $\overline{a}$  $\overline{\mathbf{z}}$ 

<"I'MITY id\_ditta "Pinco Palla srl">

 $\overline{\phantom{a}}$ nei documenti XML veri e propri e poi utilizzare id\_ditta usando la notazione &nome\_entità; nei documenti XML veri e propri e poi utilizzare id\_ditta usando la notazione &nome\_entità;

... testo testo &id\_ditta; testo testo ...

 $\overline{\mathbb{R}}$ l'utilizzo è analogo come ad esempio "à" che produce "à" come ad esempio "à" che produce "à" l'utilizzo è analogo ai caratteri speciali utilizzati in HTML, ai caratteri speciali utilizzati in HTML, 33

A. Longheu – Linguaggi M-Z – Ing. Inf. 2008-2009

A. Longheu - Linguaggi M-Z - Ing. Inf. 2008-2009

# Document Type Definition Document Type Definition

definizione dell'entità contenuta nella DTD. dall'altro si puo' aggiornare tutta la modulistica in un colpo solo,<br>semplicemente sostituendo la stringa associata ad id\_ditta nell'unica<br>desigione dall'antità contronica en la RTR is outra si Il vantaggio è duplice: da un lato avremmo uniformità di presentazione, definizione dell'entità contenuta nella DTD. semplicemente sostituendo la stringa associata ad id\_ditta nell'unica dall'altro si puo' aggiornare tutta la modulistica in un colpo solo, Il vantaggio è duplice: da un lato avremmo uniformità di presentazione,

 $\mathcal{L}_{\mathcal{A}}$ 

- I. L'operazione di sostituzione del nome di un'entità con la sequenza di<br>caratteri corrispondente (sequenza di sostituzione) è detta risoluzione<br>dell'entità ed è effettuata automaticamente dagli applicativi preposti ad<br>elabor che rappresenta. che rappresenta. dati l'utente non leggerà il nome dell'entità ma la sequenza di caratteri elaborare documenti XML (browser, editor). All'atto della fruizione dei dell'entità ed è effettuata automaticamente dagli applicativi preposti ad caratteri corrispondente (sequenza di sostituzione) è detta risoluzione L'operazione di sostituzione del nome di un'entità con la sequenza di
- I. una regola utilizzando un'entità generale e poi si usa il nome al posto<br>della regola nella definizione di un'entità è sbagliato: Le entità generali vengono risolte esclusivamente nei documenti XML,<br>quindi è vietato utilizzare un'entità generale in qualche punto di una DTD. Per esempio, il codice seguente, nel quale si associa un nome a della regola nella definizione di un'entità è sbagliato: una regola utilizzando un'entità generale e poi si usa il nome al posto DTD. Per esempio, il codice seguente, nel quale si associa un nome a quindi è vietato utilizzare un'entità generale in qualche punto di una Le entità generali vengono risolte esclusivamente nei documenti XML,

<"(ATACO4#)" alogor YIITYI-

<!BLEMENT personaggio &regola;>

 $\sim$ presenza di un carattere percentuale % posto dopo !ENTITY e da<br>applicare anche nell'utilizzo con %nome;. Il funzionamento è analogo a<br>quello delle entità generali, ma si applicano alle DTD. L'esempio precedente può essere riscritto utilizzando un'entità parametrica: DID. La Un'entità precedente può essere riscritto utilizzando un'entità parametrica: quello delle entità generali, ma si applicano alle DTD. L'esempio applicare anche nell'utilizzo con %nome;. Il funzionamento è analogo a presenza di un carattere percentuale % posto dopo !ENTITY e da DTD. La definizione di un'entità parametrica si distingue per la Un'entità parametrica h parametrica<br>definizione di un'entità parametrica può essere utilizzata può essere utilizzata solo all'interno delle olos si distingue per all'interno delle  $\overline{\mathbf{a}}$ 

<! ELEMENT personaggio %regola;> <"(ATACD4#)" slogar % YTITNE!>

 $\mathcal{C}$ corrispondente all'URL della pagina ed utilizzarlo all'interno della pagina<br>da noi definita. Quello che otterremo non sarà un link, bensì una<br>pagina parte del cui contenuto sarà stato importato da un'altra fonte. contenuto di un altro documento accessibile attraverso un URL. Per<br>includere il documento esterno dovremo definire un'entità esterna  $\overline{\mathbf{e}}$ Le entità esterne sono definite nella DTD come segue: pagina parte del cui contenuto sarà stato importato da un'altra fonte. da noi definita. Quello che otterremo non sarà un link, bensì una corrispondente all'URL della pagina ed utilizzarlo all'interno della pagina includere il documento esterno dovremo definire un'entità esterna contenuto di un altro documento accessibile attraverso un URL. Per Le entità esterne Le entità esterne sono definite nella DTD come segue: entità esterne consentono consentono di includere in un documento il di includere in un documento il

<1TITY nome SYSTEM url>

 $\overline{\mathbb{R}}$ un'entità esterna si utilizza la notazione già vista &nome; un'entità esterna si utilizza la notazione già vista &nome; nome è il nome dell'entità definita, url il suo indirizzo. Per richiamare ပ္ပ

A. Longheu – Linguaggi M-Z – Ing. Inf. 2008-2009 A. Longheu – Linguaggi M-Z – Ing. Inf. 2008-2009

# Document Type Definition Document Type Definition

 $\mathcal{L}_{\mathcal{A}}$ queste ultime fanno riferimento a documenti non-XML. E<br>opportuno che i due casi vengano distinti in quanto mentre definizione segue lo schema: finale (browser, data-base manager, editor, ...). La loro i documenti XML devono essere analizzati dal parser, i<br>documenti non-XML sono direttamente inviati all'applicativo mentre le prime fanno riferimento ad altri documenti XML analizzate sono simili a quelle esterne, la differenza è che L'ultimo tipo è l'entità non analizzata. definizione segue lo schema: finale (browser, data-base manager, editor, ...). La loro documenti non-XML sono direttamente inviati all'applicativo i documenti XML devono essere analizzati dal parser, i opportuno che i due casi vengano distinti in quanto mentre queste ultime fanno riferimento a documenti non-XML. È mentre le prime fanno riferimento ad altri documenti XML, analizzate sono simili a quelle esterne, la differenza è che L'ultimo tipo è l'entità non analizzata. Le entità non Le entità non

<! ENTITY nome SYSTEM url NDATA tipo>

 $\mathcal{C}$ sarà GIF89a. di informazione contenuta nel documento non analizzato. La differenza rispetto alle entità esterne è la parola chiave sarà GIF89a. Nel caso di un'immagine in formato gif, per esempio, il tipo Nel caso di un'immagine in formato gif, per esempio, il tipo di informazione contenuta nel documento non analizzato. NDATA seguita da un nome convenzionale che indica il tipo NDATA seguita da un nome convenzionale che indica il tipo La differenza rispetto alle entità esterne è la parola chiave

36

 $\mathcal{L}_{\mathcal{A}}$ Le **notazioni** sono una componente del imguaggio usato<br>per scrivere DTD, e sono legati alle entità non analizzabili.<br>Sono utilizzati per compiere delle associazioni fra un nome<br>utilizzato come tipo di NDATA e una specifica tipo di documenti. Per esempio: sono finalizzate alla sostituzione. Un uso tipico consiste<br>nell'indicare quale applicativo consente di trattare un certo tipo di documenti. Per esempio: nell'indicare quale applicativo consente di trattare un certo sono finalizzate alla sostituzione. Un uso tipico consiste differenza rispetto alle entità è che tali associazioni non utilizzato come tipo di NDATA e una specifica più fine. La Sono utilizzati per compiere delle associazioni fra un nome per scrivere DTD, e sono legati alle entità non analizzabili. notazioni sono una componente del linguaggio usato sono una componente del linguaggio usato

<! NOTATION jpeg SYSTEM "netscape.exe">

 $\overline{\phantom{a}}$ Questa specifica associa l'applicativo "netscape.exe" al tipo<br>di documento non analizzabile jpeg. di documento non analizzabile jpeg. Questa specifica associa l'applicativo "netscape.exe" al tipo

A. Longheu – Linguaggi M-Z – Ing. Inf. 2008-2009 A. Longheu – Linguaggi M-Z – Ing. Inf. 2008-2009

37

# Document Type Definition Document Type Definition

 $\mathcal{L}_{\mathcal{A}}$ valori entità definite all'interno della DTD. Per esempio: Tornando agli attributi, un attributo ENTITY assume come valori entità definite all'interno della DTD. Per esempio: Tornando agli attributi, un attributo ENTITY assume come

<!ATTLIST ditta motto ENTITY #IMPLIED>

 $\mathcal{L}_{\mathcal{A}}$ assume come valori delle entità. Se DTD è definita l'entità: DTD o definita l'entita; assume come valori delle entità. Se in qualche punto della Nell'esempio, motto è un attributo dell'elemento in qualche punto della ditta ed

<!ENTITY timeo "timeo Danaos dona ferentes">

 $\mathcal{L}_{\mathcal{A}}$ Nel documento XML potremo scrivere: Nel documento XML potremo scrivere:

<ditta motto="timeo"> Nome della Ditta </ditta>

 $\mathcal{C}$ Si osservi che quando si usa un'entità come valore di un attributo non compaiono i delimitatori "&" e "," attributo non compaiono i delimitatori "&" e ";" Si osservi che quando si usa un'entità come valore di un

- $\mathcal{L}_{\mathcal{A}}$ **OSED** finalizzato a creare dei collegamenti con dati esterni da non analizzare, come per esempio le immagini. finalizzato a creare dei collegamenti con dati esterni da non caso più frequente di utilizzo degli attributi entità è Nell'esempio è stata utilizzata un'entità Nell'esempio è stata utilizzata un'entità generale, tuttavia il DiD trequente  $\overline{\mathbf{e}}$ utilizzo degli i generale,<br>i attributi tuttavia entita  $\mathbb{O}^2$   $\equiv$
- $\Box$ modificatore (src) il cui valore è l'identificatore Si pensi al tag <IMG> di HTML: questo tag ha un analizzare, come per esempio le immagini.<br>Si pensi al tag <IMG> di HTML: questo tag ha un<br>modificatore (src) il cui valore è l'identificatore di un file<br>mmagine, che verrà mostrato dal browser. L'immagine non immagine, che verrà mostrato dal browser. L'immagine non è un documento HTML, quindi il browser deve trattarla in un modo particolare, adeguato al formato dei dati che è un documento HTML, quindi il browser deve trattarla in<br>un modo particolare, adeguato al formato dei dati che<br>contiene.
- $\mathcal{L}_{\mathcal{A}}$ di un file immagine dell'immagine<br>dell'immagine Supponiamo di voler realizzare qualcosa di analogo in XML. di un file immagine SRC di <IMG>: tale attributo assumerà come valore l'URL dell'immagine e che ha un attributo mia\_img, che circonda del testo che costituirà la didascalia In particolare, supponiamo di voler definire un elemento Supponiamo di voler realizzare qualcosa di analogo in XML. sorgente analogo a elemento <u>ي</u><br>0

A. Longheu - Linguaggi M-Z - Ing. Inf. 2008-2009 A. Longheu – Linguaggi M-Z – Ing. Inf. 2008-2009

### Document Type Definition ocument<sup>1</sup> DO Definition

#### $\overline{\phantom{a}}$ Nella DTD si avrà allora: Nella DTD si avrà allora:

- 
- <!ELEMENT mia\_img><br><!ATTLIST mia\_img sorgente ENTITY #REQUIRED>
- <!ENTITY im\_help SYSTEM "immagini/help.gif" NDATA <! ATATITY in\_logo SYSTEM "immagini/logo.gif" NDATA  $CES8J15$  $<sub>EB8315</sub>$ </sub>
- $\mathcal{L}_{\mathcal{A}}$ seguente modo: L'elemento mia\_img seguente modo: L'elemento mia\_img in un file XML verrà usato nel  $\overline{5}$  $\Xi$  $\frac{11}{10}$ **TWX** Verrà apsn <u>Uel</u>

</ania\_img> kuia\_img <mia\_img sorgente="im\_logo">La nostra ditta</img><br><mia\_img sorgente="im\_logo">La nostra ditta</img> sorgente="im\_help>se bisogno aiuto

 $\mathcal{L}_{\mathcal{A}}$ esempio potrebbe essere: documenti non XML a strumenti necessari per gestire<br>documenti. Consideriamo il caso di documenti multimediali. NOTATION. esempio potrebbe essere: documenti. Consideriamo il caso di documenti multimediali. Un documenti non XML a strumenti necessari per gestire tali NOTATION. Le notazoni sono usate per associare tipi di L'ultimo caso di attributo lasciato in sospeso è l'attributo di tipo l'ultimo caso di attributo lasciato in sospeso è l'attributo di tipo  $\overline{\sigma}$ XML a strumenti notazon sono usate necessari per **associare** per gestire tipi  $\overline{5}$ <u>Ilali</u>  $\overline{a}$ 

<"Toyalqoisum" M3TSYS vaw NOITATOIN!> <'royslqgmi'' MHT8Y8 gqi NOITATON!> <'royalqsivom'' MHTSYS iva VOITATO//<

F va utilizzato. In questo caso possiamo utilizzare un attributo di<br>tipo NOTATION, che assume valori nell'insieme {avi, jpg, wav}: associare a tale elemento una proprietà che indica quale player che identifica in modo generico un elemento multimediale<br>compreso in un documento. Supponiamo inoltre di voler Supponiamo di avere definito nella nostra DTD un elemento file, tipo NOTATION, che assume valori nell'insieme {avi, jpg, wav}: va utilizzato. In questo caso possiamo utilizzare un attributo di associare a tale elemento una proprietà che indica quale player compreso in un documento. Supponiamo inoltre di voler che identifica in modo generico un elemento multimediale Supponiamo di avere definito nella nostra DTD un elemento

</br />
ATTLIST file player NOTATION (avi | jpg | wav) #REQUIRED>

41

riassuntivo: riassuntivo: Un esempio Un esempio DTD <!DOCTYPE ricettario  $\langle$ ?xml version="1.0" standalone="yes"?> <!ELEMENT ingrediente (#PCDATA)> </br/>|HMENT preparazione (passo+)> <!ELEMENT lista\_ingredienti (ingrediente+)> <!ELEMENT ricetta (titolo,lista\_ingredienti,preparazione)>  $\leq$  [ENTITY pri $\degree$ PrimaVera!!"> <!NOTATION img SYSTEM "netscape.exe"> <!NOTATION video SYSTEM "myvideoplayer.exe"> </br />
TTLIST passo <!HLEMENT passo (#PCDATA)> <!ATTLIST ingrediente <!HLEMENT titolo (#PCDATA)> <!ELEMENT ricettario (ricetta\*)>  $\sum_{i=1}^N \frac{1}{n}$   $\sum_{i=1}^N \frac{1}{n}$   $\sum_{i=1}^N \frac{1}{n}$   $\sum_{i=1}^N \frac{1}{n}$   $\sum_{i=1}^N \frac{1}{n}$   $\sum_{i=1}^N \frac{1}{n}$   $\sum_{i=1}^N \frac{1}{n}$   $\sum_{i=1}^N \frac{1}{n}$   $\sum_{i=1}^N \frac{1}{n}$   $\sum_{i=1}^N \frac{1}{n}$   $\sum_{i=1}^N \frac{1}{n}$   $\sum_{i=1}^N \frac$ numero CDATA #REQUIRED sorgente ENTITY #IMPLIED> genere NOTATION (video | img) #IMPLIED misura (g | hg | cucchiaio | cucchiai) #IMPLIED> NDATA video> "http://www.mysite.it/pasta.m A. Longheu - Linguaggi M-Z - Ing. Inf. 2008-2009 A. Longheu – Linguaggi M-Z – Ing. Inf. 2008-2009  $\ddot{4}$ 

 $\overline{\mathsf{v}}$ 

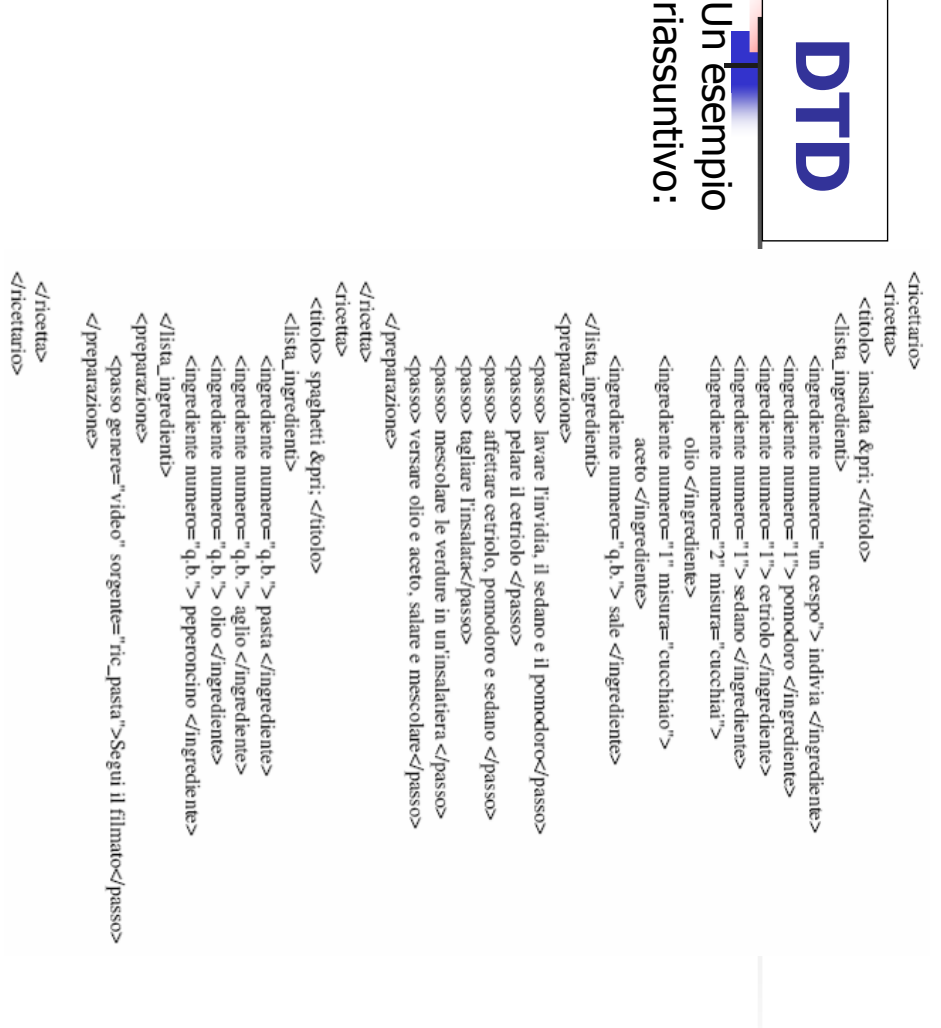

A. Longheu - Linguaggi M-Z - Ing. Inf. 2008-2009 A. Longheu – Linguaggi M-Z – Ing. Inf. 2008-2009

 $\frac{4}{3}$ 

### Validazione di documenti XML Validazione  $\mathbf{a}$ documenti **XXL**

- $\mathcal{L}_{\mathcal{A}}$ Un documento è Un documento è valido quando rispetta le regole espresse dalla quando rispetta le regole espresse dalla DTD.
- generiche regole di scrittura di un documento XML, che sono: generiche regole di scrittura di un documento XML, che sono: Un documento si dice invece ben formato quando rispetta le Un documento si dice invece ben formato quando rispetta le

 $\mathcal{L}_{\mathcal{A}}$ 

- $\mathbf{r}$ i valori degli attributi devono essere racchiusi fra doppi apici i valori degli attributi devono essere racchiusi fra doppi apici
- $\mathcal{L}_{\mathcal{A}}$ i tag devono sempre essere chiusi i tag devono sempre essere chiusi
- $\mathcal{L}_{\mathcal{A}}$ aperture<br><nome> sbagliato) <nome> Anna <cognome></nome>Rossi </cognome> è aperture e chiusure dei tag non devono intersecarsi (es. ono sempre essere cniusi<br>e chiusure dei tag non devono intersecarsi (es.<br>Anna <cognome></nome>Rossi </cognome> è Anna <cognome></nome>Rossi <>buoupo>>
- $\mathcal{L}_{\mathcal{A}}$ XML sono detti parser. A seconda che tali strumenti verifichino la<br>correttezza del documento rispetto alla DTD indicata oppure<br>rispetto alle generiche regole sintattiche di XML solamente, vengono detti parser validanti o parser non-validanti. I sistemi che verificano la correttezza (sintattica) dei documenti vengono detti parser validanti o parser non-validanti. rispetto alle generiche regole sintattiche di XML solamente, correttezza del documento rispetto alla DTD indicata oppure XML sono detti parser. A seconda che tali strumenti verifichino la I sistemi che verificano la correttezza (sintattica) dei documenti

### XML Schema **XML Schema**

 $\sim$ linguaggio SGML, di cui X<br>sono nati successivamente. sono nati successivamente. XML. Un'alternativa è data dagli XML Schema. Le DTD derivano dal<br>linguaggio SGML, di cui XML è una semplificazione, gli schemi XML linguaggio SGML, di cui XML è una semplificazione, gli schemi XML XML. Un'alternativa è data dagli le DTD non sono l'unico modo per definire la struttura di un documento le DTD non sono l'unico modo per definire la struttura di un documento XML Schema. Le DTD derivano dal

Ī.

sono ammessi utilizzi come <peso>15</peso>, <peso>Anna</peso>,<br><peso>una giornata in barca</peso>. Intuitivamente potremmo<br>ensare che si tratti di una misura, quindi che il primo uso sia l'unico<br>pensare che si tratti di un possono essere utilizzati gli operatori di ricorrenza \* e +. Non possiamo<br>però esprimere strutture del tipo "l'elemento A è costituito da una lista<br>di almeno 2 ma non più di 5 elementi B". visto racchiuda solo dei numeri, quindi tutti e tre gli usi sono formalmente<br>corretti. La seconda differenza riguarda i vincoli di cardinalità: abbiamo esprimere vincoli di tipo, dall'altro è possibile esprimere vincoli di<br>cardinalità. Riguardo il primo tipo di vincolo, consideriamo un elemento<br>peso definito come <!ELEMENT peso (#PCDATA)>. In un documento, Le principali differenze rispetto alle DTD sono che da un lato è possibile di almeno 2 ma non più di 5 elementi B". però esprimere strutture del tipo "l'elemento A è costituito da una lista possono essere utilizzati gli operatori di ricorrenza \* e +. Non possiamo visto che nelle regole che specificano la struttura degli elementi corretti. La seconda differenza riguarda i vincoli di cardinalità: abbiamo racchiuda solo dei numeri, quindi tutti e tre gli usi sono formalmente corretto però ci è impossibile far sì che il parser controlli che peso pensare che si tratti di una misura, quindi che il primo uso sia l'unico <peso>una giornata in barca</peso>. Intuitivamente potremmo sono ammessi utilizzi come <peso>15</peso>, <peso>Anna</peso>, peso definito come <!ELEMENT peso (#PCDATA)>. In un documento, cardinalità. Riguardo il primo tipo di vincolo, consideriamo un elemento esprimere vincoli di tipo, dall'altro è possibile esprimere vincoli di Le principali differenze rispetto alle DTD sono che da un lato è possibile che nelle regole che specificano la struttura degli elementi

A. Longheu – Linguaggi M-Z – Ing. Inf. 2008-2009 A. Longheu – Linguaggi M-Z – Ing. Inf. 2008-2009

### XML Schema**XML Schema**

- $\mathcal{L}_{\mathcal{A}}$ DTD (Document Type Definition) DTD (Document Type Definition)
- $\mathbf{r}$ Specifica annidamenti e combinazioni permesse di elementi, attributi ecc. di elementi, attributi ecc. Specifica annidamenti e combinazioni permesse
- **NNT** XML Schema Un doc XML conforme a DTD = valido Un doc XML conforme a DTD = valido Schema

 $\mathbb{R}^3$ 

- **Definisce** sintassi XML sintassi XML Definisce lo schema sintattico con la stessa lo schema sintattico con la stessa
- $\mathbf{r}$ Fa uso di namespace e definizione di tipi Fa uso di namespace e definizione di tipi
- $\mathcal{L}_{\mathcal{A}}$ valido Un doc XML conforme a XML Schema = schema Un doc XML conforme a XML Schema = schema

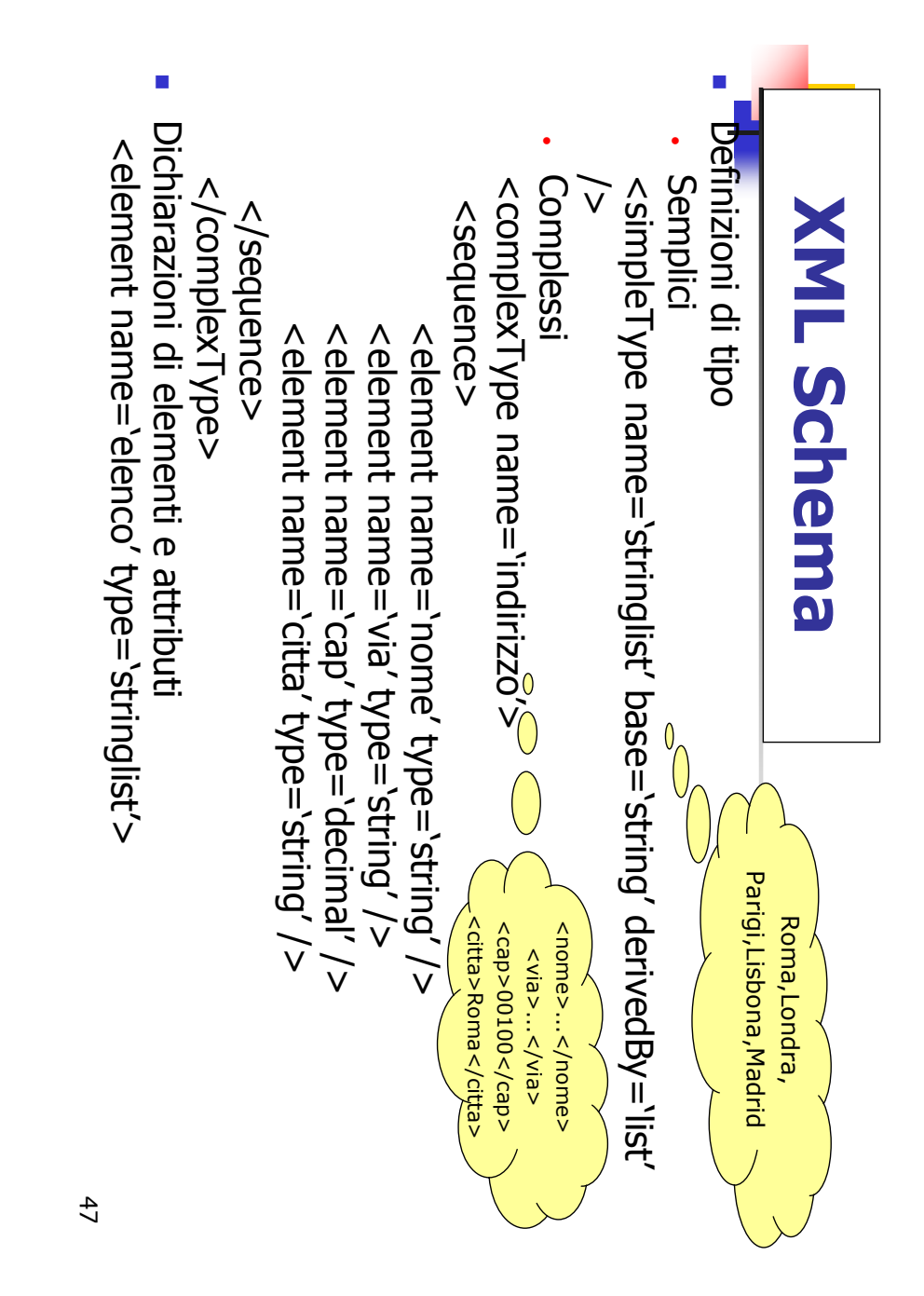

A. Longheu – Linguaggi M-Z – Ing. Inf. 2008-2009 A. Longheu – Linguaggi M-Z – Ing. Inf. 2008-2009

### XML Schema**XML Schema**

- $\mathcal{L}_{\mathcal{A}}$ Schema
- <schema xmlns='<schema xmlns='/http://www.w3.org/1999/XMLSchema' <element name='autore' <element name= </simpleType> <simpleType name='<br />
string/>
=<br />
string=/autore<br />
type=/string</>
pring</>
string</>
pring=/anside</>
pring</>
pring</>
pring=/anside=/autore<//a </br>>>pleType> targetNamespace='http://lazoo.org'> </b701.=anlev uppnalxem> <maxLength value='targetNamespace='http://www.w3.org/1999/XMLSchema'about' http://lazoo.org'comment' type='type='string'comment'> base='string' $\vee$
- $\mathcal{L}_{\mathcal{A}}$ Estanza schema-valida Istanza schema-valida

</schema>

</achema>

<about>romanziere e commediografo</about> <autore>Luigi Pirandello</autore> < yml version="1.0' xmlns="\ttp://lazoo.org' ?> <about>romanziere e commediografo</about> <autore>Luigi Pirandello</autore> <? \ml version=`1.0′ xmlns=`http://lazoo.org' ?>

## XML Namespaces **XML Namespaces**

- $\mathcal{L}_{\mathcal{A}}$ Resource Identifier) Namespace = Namespace = collezione di nomi identificati da URI (Uniform Resource Identifier) collezione di nomi identificati da URI (Uniform
- $\mathcal{L}_{\mathcal{A}}$ Associati a elementi e attributi di documenti XML<br>Permettono la visibilità al di fuori del documento Associati a elementi e attributi di documenti XML
- $\mathcal{L}_{\mathcal{A}}$ Permettono la visibilità al di fuori del documento
- п Esempio di libreria online Esempio di libreria online

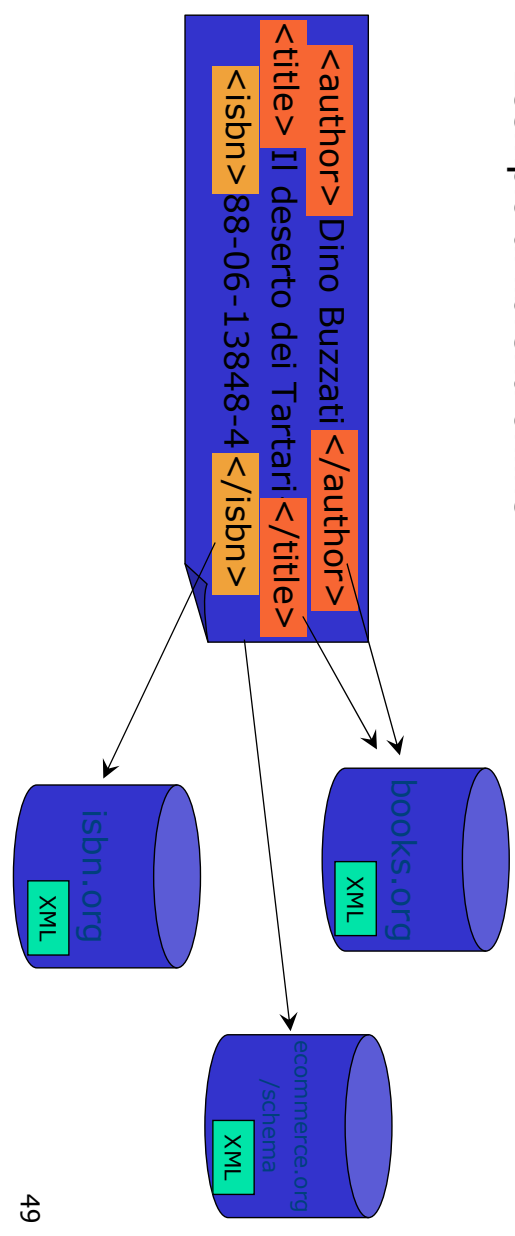

A. Longheu - Linguaggi M-Z - Ing. Inf. 2008-2009 A. Longheu – Linguaggi M-Z – Ing. Inf. 2008-2009

## XML Namespaces**XML Namespaces**

<?xml version='1.0'  $<$ ?xml version='1.0'

<store:bookstore> <store:bookstore> xmlns:store='http://ecommerce.org/schema'<br>xmlns:isbn='http://www.isbn.org/' ?> xmlns:isbn='http://www.isbn.org/'xmlns:store='http://ecommerce.org/schema' xmins:books='http://www.books.org/ xmlns:books='http://www.books.org/' xmlns:store='http:,

<books:book> <br />
pooks:book>

<books:title>Il deserto dei Tartari</books:title> <br />
chooks:title>Il deserto dei Tartari</br>
/>
000ks:title>

<books:author>Dino Buzzati</books:author> <br />
clooks:<br />
and<br />
plino<br />
plino<br />
plino<br />
plino<br />
plino<br />
plino<br />
plino<br />
plino<br />
plino<br />
plino<br />
plino<br />
plino<br />
plino<br />
plino<br />
plino<br />
plino<br />

</books:book> <isbn:number>88-06-13848-4</isbn:number> 

</books:book>

<books:book> <br />
pooks:book>

<books:title>L'isola di Arturo</books:title> <br />
codks:title>>L'isola di Arturo

<books:author>Elsa Morante</books:author>

<isbn:number>88-06-13838-3</isbn:number> <br />
clooks:author>Elsa Morante</books:author><br><<br />
sisbn:mumber>88-06-13838-3</isbn:number>

</books:book>  $\langle$ books:book>

</store:bookstore>

</abstruct/store>

50

#### Utilizzo di XML **Utilizzo di XMI**

- $\mathcal{L}_{\mathcal{A}}$ dominio, che cosa ce ne facciamo? abbiamo domanda che potrebbe Ę dominio, che cosa ce ne facciamo? abbiamo strutturato l'informazione relativa ad un domanda che potrebbe sorgere spontanea è: ora che particolare attenzione alla costruzione di DTD. Una particolare E' stato introdotto il linguaggio XML, ponendo **Stato** strutturato l'informazione relativa introdotto attenzione il linguaggio XML, alla costruzione di sorgere spontanea è: DTD. Una <u>ora</u> ponendo ρg che  $\overline{\mathsf{L}}$
- $\mathcal{L}_{\mathcal{A}}$ Alcuni utilizzi di XML: Alcuni utilizzi di XML:
- П Come sintassi di serializzazione per altri linguaggi Come sintassi di serializzazione per altri linguaggi
- п Come markup per risorse (documenti, pagine contigurazioni ecc.) configurazioni ecc.) Come markup per risorse (documenti, pagine web, web,
- П  $\overline{\mathbf{p}}$ strutturata (stile database) Come formato uniforme per strutturata (stile database) al fine di accedere alle informazioni in maniera Come formato uniforme per lo scambio dei dati, anche fine di accedere  $rac{1}{\sqrt{2}}$ lo scambio dei dati, anche informazioni  $\equiv$ maniera

51

A. Longheu - Linguaggi M-Z - Ing. Inf. 2008-2009 A. Longheu – Linguaggi M-Z – Ing. Inf. 2008-2009

#### Utilizzo di XML<u>Utilizzo</u> **OINXID**

- $\mathcal{L}_{\mathcal{A}}$ Come sintassi di serializzazione per altri linguaggi Come sintassi di serializzazione per altri linguaggi
- $\blacksquare$ Esempio: Java → **XML**
- { class Hello

static public void main(String[] args) { static public void main(String[] args)

ىها System.out.println("Hello world!"); System.out.println("Hello world!");

```
ىه
```
#### Utilizzo di XML <u>Utilizzo</u> <u>a</u> **XNI**

Come sintassi di serializzazione per altri linguaggi Come sintassi di serializzazione per altri linguaggi ш Esempio: Java → **XML** 

 $\Box$ 

- $\leq$  5  $^{\circ}$  7.0.1  $\leq$  7.0.1  $\leq$  7.0.1  $\leq$  7.0.1 <?xml version="1.0" ?>
- <class name="Hello"> name="Hello">

<method name="main" <method name="main" static="true" scope="public" returnType="void" input="String[]"> returnType="void" System.out.println("Hello world!"); System.out.println("Hello world!"); input="String[]"> static="true" scope="public"

</method> </wethod>

</class>

A. Longheu - Linguaggi M-Z - Ing. Inf. 2008-2009 A. Longheu – Linguaggi M-Z – Ing. Inf. 2008-2009

#### Utilizzo di XML<u>Utilizzo</u> **OI XMID**

Come markup per risorse (documenti, pagine web, configurazioni Come markup per risorse (documenti, pagine web, configurazioni<br>ecc.)

 $\mathcal{L}_{\mathcal{A}}$ 

 $\mathcal{L}_{\mathcal{A}}$ 

- Es. classificazione delle istanze di un documento: Es. classificazione delle istanze di un documento:
- Tra i precursori del genere giallo troviamo Tra i precursori del genere giallo troviamo

<autore> Edgar Allan Poe</autore>, con <romanzo genere="giallo">

,

I delitti della Rue Morgue </romanzo> e <autore> Arthur Conan Doyle</autore> con il suo <personaggio>Sherlock Holmes</personaggio>**< personaggio>Sherlock Holmes</bersonaggio>**.

- $\mathcal{L}_{\mathcal{A}}$ Questo significa che il testo scritto v<br>Questo significa che il testo scritto v utilizzano (in modo trasparente all'utente) il linguaggio XML per<br>mantenere le informazioni relative ai documenti costruiti. Altro esempio quello degli editor di testo: diversi opportunamente "taggato" in XML dall'editor. Questo significa che il testo scritto viene man mano mantenere le informazioni relative ai documenti costruiti. utilizzano (in modo trasparente all'utente) il linguaggio XML per Altro esempio quello degli editor di testo: diversi editor **Viene** nan editor mano
- $\blacksquare$ presentazione) e l'editor le usa per far sì che ad esmpio un<br>testo dichiarato in grassetto, oltre ad essere descritto in XML,<br>appaia agli occhi dell'utente in grassetto. Ai vari tag sono inoltre associate regole di visualizzazione (o appaia agli occhi dell'utente in grassetto. testo dichiarato in grassetto, oltre ad essere descritto in XML, presentazione) e l'editor le usa per far sì che ad esmpio un Ai vari tag sono inoltre associate regole di visualizzazione (o

#### Utilizzo di XML Utilizzo **di XMI**

Come sintassi di serializzazione per altri linguaggi Come sintassi di serializzazione per altri linguaggi

 $\mathcal{L}_{\mathcal{A}}$ 

- $\blacksquare$ Come markup per risorse (documenti, pagine web, configurazioni ecc.) Come markup per risorse (documenti, pagine web, configurazioni ecc.)
- Come formato uniforme per lo scambio dei dati Come formato uniforme per lo scambio dei dati

 $\mathcal{L}_{\mathcal{A}}$ 

- $\mathbf{r}$ Es. SOAP (Simple Object Access Protocol) Es. SOAP (Simple Object Access Protocol)
- <soap:Envelope xmlns:soap="http://www.w3.org/2001/12/soap- $\leq$  2 MH | Version="1.0"? <?xml version="1.0"?> soap:Envelope xmlns:soap="http://www.w3.org/2001/12/soap-

encoding"> envelope" soap:encodingStyle="http://www.w3.org/2001/12/soapencoding"> soap:encodingStyle="http://www.w3.org/2001/12/soap-

<soap:Body xmlns:m="http://www.stock.org/stock"> <soap:Body xmlns:m="http://www.stock.org/stock">

<m:GetStockPrice> <m:GetStockPrice>

<m:StockName>IBM</m:StockName> <m:StockName>IBM</m:StockName>

</w:GetStockPrice> </m:GetStockPrice>

</boap:Body> soap:Body> </br>>>> soap:Envelope> soap:Envelope>

55

A. Longheu – Linguaggi M-Z – Ing. Inf. 2008-2009 A. Longheu – Linguaggi M-Z – Ing. Inf. 2008-2009

## XML - XLL

L'XML fornisce un complesso meccanismo per la gestione dei link,<br>definiti dallo standard XML Linking Language (XLL), tramite cui: definiti dallo standard XML Linking Language (XLL), tramite cui: L'XML fornisce un complesso meccanismo per la gestione dei link,

 $\blacksquare$ 

- Ē. specificare quando un link deve attivarsi (manualmente o meno);
- specificare quando un link deve attivarsi (manualmente o meno);<br>■ specificare cosa effettuare a seguito dell'attivazione (aprire una specificare cosa effettuare a seguito dell'attivazione (aprire una nuova finestra, sostituire la precedente, o sostituire l'elemento nuova finestra, sostituire la precedente, o sostituire l'elemento<br>iniziale;<br>collegare l'elemento iniziale a più risorse (link semplici o estesi),
- $\blacksquare$ specificando la regola per ogni singolo locator; specificando la regola per ogni singolo locator; collegare l'elemento iniziale a più risorse (link semplici o estesi),
- $\blacksquare$ ad esempio: terzo figlio), o relativi alla gerarchia (es puntare al precedente<br>documento), eventualmente completandoli con string matching, poter supportare link assoluti (es puntare alla radice, puntare al definire una gerarchia di documenti tramite l'X-pointer, così da ad esempio: documento), eventualmente completandoli con string matching, terzo figlio), o relativi alla gerarchia (es puntare al precedente poter supportare link assoluti (es puntare alla radice, puntare al definire una gerarchia di documenti tramite l'X-pointer, così da
- $\blacksquare$ ROOT.CHILD(3,CHAP).STRING(7,"Napoleone") ROOT.CHILD(3,CHAP).STRING(7,"Napoleone")

del terzo capitolo del documento puntato. del terzo capitolo del documento puntato. trova la settima occorrenza della stringa "Napoleone" all'interno trova la settima occorrenza della stringa "Napoleon e" all'interno 56

#### XML - XSL **XXXL** Š.

- $\blacksquare$ **TMX<sub>J</sub>** Language (XSL). rappresentazione dei documenti, l'eXtensible Stylesh L'XML fornisce un complesso meccanismo per la Language (XSL). rappresentazione fornisce dei  $\Xi$ documenti, complesso l'eXtensible meccanismo **Stylesheet** per  $\overline{\mathbf{a}}$
- $\blacksquare$ oggetto di formattazione. intercettare una sequenza richiesta di tag all'interno del<br>documento XML da formattare e di associarvi un opportuno oggetto di formattazione. documento XML da formattare e di associarvi un opportuno I'XSL si basa sulle template rules, regole che consentono<br>intercettare una sequenza richiesta di tag all'interno intercettare una sequenza richiesta di tag all'interno del l'XSL si basa sulle template rules, regole che consentono di  $\overline{a}$
- $\blacksquare$ **TSX<sub>J</sub>** formatter deve essere incluso nei browser. formatter deve essere incluso nei browser. descritto come rappresentare ogni oggetto di formattazione. Il descritto come rappresentare ogni oggetto di formattazione. Il Esso viene dato ad un formatter in cui viene dettagliatamente il documento con i soli oggetti di formattazione (output tree). il documento con i soli oggetti di formattazione (output tree). rappresentare (source tree), vi applica le template rules e genera L'XSL processor prende in ingresso il documento XML da Esso viene dato ad un formatter in cui viene dettagliatamente rappresentare (source tree), vi applica le template rules e genera processor prende in ingresso il documento XML <u>g</u>

A. Longheu – Linguaggi M-Z – Ing. Inf. 2008-2009 A. Longheu – Linguaggi M-Z – Ing. Inf. 2008-2009

57

## Semantica Interdocumentale Semantica Interdocumentale

- $\mathcal{L}_{\mathcal{A}}$ Sebbene documenti. descrivere adeguatamente i contenuti di un<br>documento ma la sintassi XML non definisce alcun<br>meccanismo esplicito per qualificare le relazioni tra specificare documenti. meccanismo esplicito per qualificare le relazioni t documento ma la sintassi XML non definisce alcun descrivere adeguatamente i contenuti di un localizzate ovunque. Infatti, con XML è possibile localizzate espresso in formato XML, è poco adatto al Web che<br>per sua natura è distribuito e decentralizzato e, quindi,<br>informazioni su una pa<u>r</u>ticolare entità possono essere informazioni su una particolare entità possono essere per sua natura è distribuito e decentralizzato e, qu espresso in formato XML, è poco adatto al Web che specificare informazioni, un documento, ancorché Sebbene un documento sia un buon modo per  $\Xi$ ovunque. Infatti, con XML è possibile<br>adeguatamente i contenuti di un informazioni, documento  $\overline{a}$ <u>aid</u> documento,  $\Xi$ uonq modo ancorche **Der**
- $\Box$ descrivere il legame definito. collegamenti ipertestuali In questo non è di aiuto neppure il meccanismo dei descrivere il legame definito. perché amorto, cioè non prevede la possibilità perché amorfo, cioè non prevede la possibilità di collegamenti ipertestuali reso popolare dall'HTML In questo non è di aiuto neppure il meccanismo dei reso popolare dall'HTML  $\overline{a}$

58

## Semantica Semantica Interdocumentale Interdocumentale

- $\overline{\phantom{a}}$ dei ricerca; restruiti dai motore di ricerca. riferiscono alla stessa persona con conseguente scarsa qualità HTML) sia possibile parlare di un Signor Napolitano ed esprimere<br>semanticamente questo con opportuni tag, è poi difficile capire<br>se due documenti che parlano di un Signor Napolitano si<br>sifeccono alla ctecconomente conditan dei risultati restituiti dai motore di ricerca. riferiscono alla stessa persona con conseguente scarsa qualità se due documenti che parlano di un Signor Napolitano si semanticamente questo con opportuni tag, è poi difficile capire HTML) sia possibile parlare di un Signor Napolitano ed esprimere Ad esempio, sebbene in un documento (ad es. una pagina Ad esempio, sebbene in un documento (ad es. una pagina
- ł. altri, vi fossero dati anagrafici semanticamente definiti e<br>sufficientemente precisi (ad es. il Codice Fiscale) o collegamenti Nella migliore delle ipotesi sarebbe possibile dedurlo se, tra gli<br>Nella migliore delle ipotesi sarebbe possibile dedurlo se, tra gli ipertestuali debitamente descritti che li collegano. ipertestuali debitamente descritti che li collegano. sufficientemente precisi (ad es. il Codice Fiscale) o collegamenti altri, vi fossero dati anagrafici semanticamente definiti e Nella migliore delle ipotesi sarebbe possibile dedurlo se, tra gli
- $\overline{\phantom{a}}$ indipendentemente gli uni dagli altri e normalmente senza<br>condividere un comune formato XML, informazioni utili quali<br>l'indirizzo postale o la data di nascita finiscono per essere automatica. espresse in modo non uniforme, rendendo ardua ogni deduzione Poiché, però, i diversi documenti sono redatti per scopi differenti, automatica. espresse in modo non uniforme, rendendo ardua ogni deduzione l'indirizzo postale o la data di nascita finiscono per essere condividere un comune formato XML, informazioni utili quali indipendentemente gli uni dagli altri e normalmente senza Poiché, però, i diversi documenti sono redatti per scopi differenti, 59

A. Longheu – Linguaggi M-Z – Ing. Inf. 2008-2009 A. Longheu – Linguaggi M-Z – Ing. Inf. 2008-2009

## Semantica InterdocumentaleSemantica Interdocumentale

- $\mathcal{L}_{\mathcal{A}}$  $\mathcal{L}_{\mathcal{A}}$ interesse per l'utente? questo tipo valutare che una certa pagina sarà inerenti un certo argomento (per esempio<br>linguaggio XML"), in quale modo può un sistema consentono di reperire pagine presenti in rete dell'informazione Per comprendere interesse per l'utente? questo tipo valutare che una certa pagina sarà di linguaggio XML"), in quale modo può un sistema di inerenti un certo argomento (per esempio "il consentono di reperire pagine presenti in rete ed consideriamo un motore di ricerca: i motori di ricerca consideriamo un motore di ricerca: i motori di rice dell'informazione semantica dei documenti online, Per comprendere il problema della rappresentazione semantica dei documenti online il problema della rappresentazione <u>ng</u>  $\tilde{=}$  $Q$
- non il nome dell'autore o l'URL alla quale è disponibile. non il nome dell'autore o l'URL alla quale è disponibile. Tale valutazione riguarda il contenuto della pagina, Tale valutazione riguarda il contenuto della pagina,
- $\Box$ parola di interesse mondo e restituire l'elenco di quelle che contengono la contenuto in tutte le Una soluzione grezza consiste nello scorrere il testo parola di interesse. mondo e restituire l'elenco di quelle che contengono la contenuto in tutte le pagine di tutti i siti web del Una soluzione grezza consiste nello scorrere il testo pagine di tutti i siti web del

60

## Semantica Interdocumentale Semantica Interdocumentale

varietà di motivi: varietà di motivi: Questa soluzione non è molto raffinata, per una discreta Questa soluzione non  $\sigma$ molto raffinata, per una discreta

 $\Box$ 

- $\mathbf{r}$ Il testo potrebbe contenere la scritta "questa pagina non riguarda il linguaggio XML" riguarda il linguaggio XML" Il testo potrebbe contenere la scritta "questa pagina non
- $\mathbf{r}$ Il testo potrebbe riguardare tutt'altro argomento e poi<br>contenere una frase del tipo "Suggeriamo al lettore interessato di studiare anche il linguaggio XML" interessato di studiare anche il linguaggio XML" contenere una frase del tipo "Suggeriamo al lettore Il testo potrebbe riguardare tutt'altro argomento e poi
- $\mathbf{r}$ Il testo potrebbe riguardare il linguaggio XML ma essere Il testo potrebbe riguardare il linguaggio XML ma essere<br>scritto in inglese, per cui si parlerebbe di "XML<br>language" scritto in inglese, per cui si parlerebbe di "XML
- $\mathbf{r}$ di nuovi linguaggi) approfondimento di aspetti diversi (XML per principianti, Il testo potrebbe riguardare l'argomento di interesse ma di nuovi linguaggi) XML per la realizzazione di banche dati, XML e creazione XML per la realizzazione di banche dati, XML e creazione approfondimento di aspetti diversi (XML per principianti, Il testo potrebbe riguardare l'argomento di interesse ma

A. Longheu – Linguaggi M-Z – Ing. Inf. 2008-2009 A. Longheu – Linguaggi M-Z – Ing. Inf. 2008-2009

61

## Semantica InterdocumentaleSemantica Interaocumentale

- $\mathcal{L}_{\mathcal{A}}$ META (che sta per meta-dato). I tag meta non vengono<br>visualizzati a chi fruisce della pagina HTML come lettore<br>bensì da taluni motori di ricerca per valutare<br>l'appropriatezza di una pagina come risposta ad una certa domanda. documento intero nella sezione HEAD, utilizzando il tag Il linguaggio HTML fornisce una l'appropriatezza di una pagina come risposta ad una bensì da taluni motori di ricerca per valutare visualizzati a chi fruisce della pagina HTML come lettore META (che sta per meta-dato). I tag meta non vengono documento intero nella sezione HEAD, utilizzando il tag problema consentendo di esplicitare informazioni inerenti il problema consentendo di esplicitare informazioni inerenti il Il linguaggio HTML fornisce una soluzione primitiva al soluzione primitiva  $\underline{\underline{\omega}}$
- $\Box$ In generale un tag meta ha la seguente forma: In generale un tag meta ha la seguente forma:
- $\mathcal{L}_{\mathcal{A}}$ <meta NAME="nome" CONTENT="valore"> <meta NAME="nome" CONTENT="valore">
- $\mathcal{L}_{\mathcal{A}}$ proprietà. stringa "valore" alla stringa "nome", dove "nome"<br>una proprietà del documento e "valore" il valore Con questa indicazione l'autore di una pagina associa la<br>stringa "valore" alla stringa "nome", dove "nome" indica una proprietà del documento e "valore" il valore di tale stringa "valore" alla stringa "nome", dove "nome" indica Con questa indicazione l'autore di una pagina associa la di tale

## Semantica Interdocumentale Semantica Interdocumentale

- $\mathcal{L}_{\mathcal{A}}$ Esempi di utilizzo di metatag sono: Esempi di utilizzo di metatag sono:
- $\mathcal{L}_{\mathcal{A}}$
- <head><br><meta NAME="AUTHOR" CONTENT="C. Bianchi">  $\mathcal{L}_{\mathcal{A}}$ <meta NAME="AUTHOR" CONTENT="C. Bianchi">
- $\Box$ <meta programmazione web, query"> <meta NAME="KEYWORDS" CONTENT="XML, NANH="KEYWORDS" CONTENT="XML,
- $\mathcal{L}_{\mathcal{A}}$ all'XML"> programmazione web, query"><br><meta NAME="DESCRIPTION" <meta NAME="DESCRIPTION" CONTENT="introduzione CONTENT="introduzione
- $\mathcal{L}_{\mathcal{A}}$ </head>
- $\mathcal{L}$ una ricerca. contenuto di tale sezione come informazione utile durante informazioni relative una ricerca. contenuto di tale sezione come informazione utile durante informazioni relative ad un documento, privilegiando il L'idea è quindi trasferire nella sezione HEAD le meta-L'idea è quindi trasferire nella sezione  $\overline{p}$ un documento, privilegiando **HEAD** le meta- $=$

63

A. Longheu – Linguaggi M-Z – Ing. Inf. 2008-2009 A. Longheu – Linguaggi M-Z – Ing. Inf. 2008-2009

## Semantica InterdocumentaleSemantica Interaocumentale

- $\mathcal{L}_{\mathcal{A}}$ automatici. definire, limitando fortemente sulla struttura limite, ossia non esistono convenzioni ne sui nomi ne automatici. definire, limitando fortemente l'utilizzo di sistem sulla struttura del contenuto delle proprietà da limite, ossia non esistono convenzioni né sui nomi n L'utilizzo del tag HTML <meta> presenta un primo L'utilizzo del tag HTML del contenuto <erepon> delle proprietà da<br>l'utilizzo di sistemi presenta un primo
- I. distinguere nomi di proprietà non potrà, per esempio Se un sistema non è in grado di identificare o Se un sistema non è in grado di identificare o<br>distinguere nomi di proprietà non potrà, per esempio, specificano che il sito è stato scritto da "C. Bianc distinguere il caso in cui le meta-informazioni ---------yuenely and cuille meta-informazioni<br>specificano che il sito è stato scritto da "C. Bianchi" da<br>quello in cui si dichiara che il sito riguarda la vita e le<br>opere di "C. Bianchi" quello in cui si dichiara che il sito riguarda la vita e le opere di "C. Bianchi"
- × di un linguaggio (o vocabolario) comune, condiviso. Riassumendo, una specifica semantica deve basarsi di un linguaggio (o vocabolario) comune, condiviso. Riassumendo, una specifica semantica deve basarsi su <u>9</u>

## Semantica Semantica InterdocumentaleInterdocumentale

- $\mathcal{C}$ esprimere legami semantici: esprimere legami semantici: Il secondo limite dell'uso del tag <meta> è che non permette di secondo limite dell'uso del tag <meta> è che non permette  $\overline{a}$
- I. tipo proprietà-valore ma strutture più complesse (in altri termini<br>non solo concetti ma anche relazioni fra concetti) il nostro web (con refativo uso ai inigadggi quan javascipc o peri.). L asadi<br>inverosimile che nella descrizione del contenuto semantico dei<br>siti inerenti questi argomenti sia specificato anche XML, tuttavia<br>esiste una correlazione  $\boldsymbol{\omega}$ ad esso correlati: per esempio a una descrizione di SGML oppure supponiamo di essere in cerca di materiale riguardante XML. utilizziamo ci consentisse di mantenere non solo informazioni de web (con relativo uso di linguaggi quali javascript o perl). E assai di là delle specifiche sintattiche che ci spiegano come deve<br>essere scritta, per esempio, una DTD, per comprendere bene la<br>portata di XML potrebbe essere utile accedere ad altri argomenti Da questo problema nasce RDF Da questo problema nasce RDF meccanismo di ricerca potrebbe svolgere ricerche più intelligenti. meccanismo di ricerca potrebbe svolgere ricerche più intelligenti. non solo concetti ma anche relazioni fra concetti) il nostro tipo proprietà-valore ma strutture più complesse (in altri termini utilizziamo ci consentisse di mantenere non solo informazioni del esiste una correlazione con XML: se il meccanismo che siti inerenti questi argomenti sia specificato anche XML, tuttavia inverosimile che nella descrizione del contenuto semantico dei web (con relativo uso di linguaggi quali javascript o perl). È assai a qualche panoramica riguardante la programmazione dei siti ad esso correlati: per esempio a una descrizione di SGML oppure portata di XML potrebbe essere utile accedere ad altri argomenti essere scritta, per esempio, una DTD, per comprendere bene la di là delle specifiche sintattiche che ci spiegano come deve supponiamo di essere in cerca di materiale riguardante XML. Al qualche panoramica riguardante la programmazione dei siti  $\overline{\mathbf{Z}}$ 65